# **Казки про Інтернет (роботи учнів)**

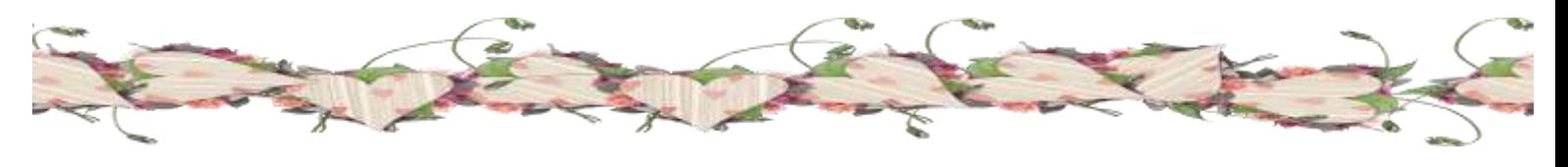

**4 – А клас Класний керівник: Отряжа Ніна Іванівна** 

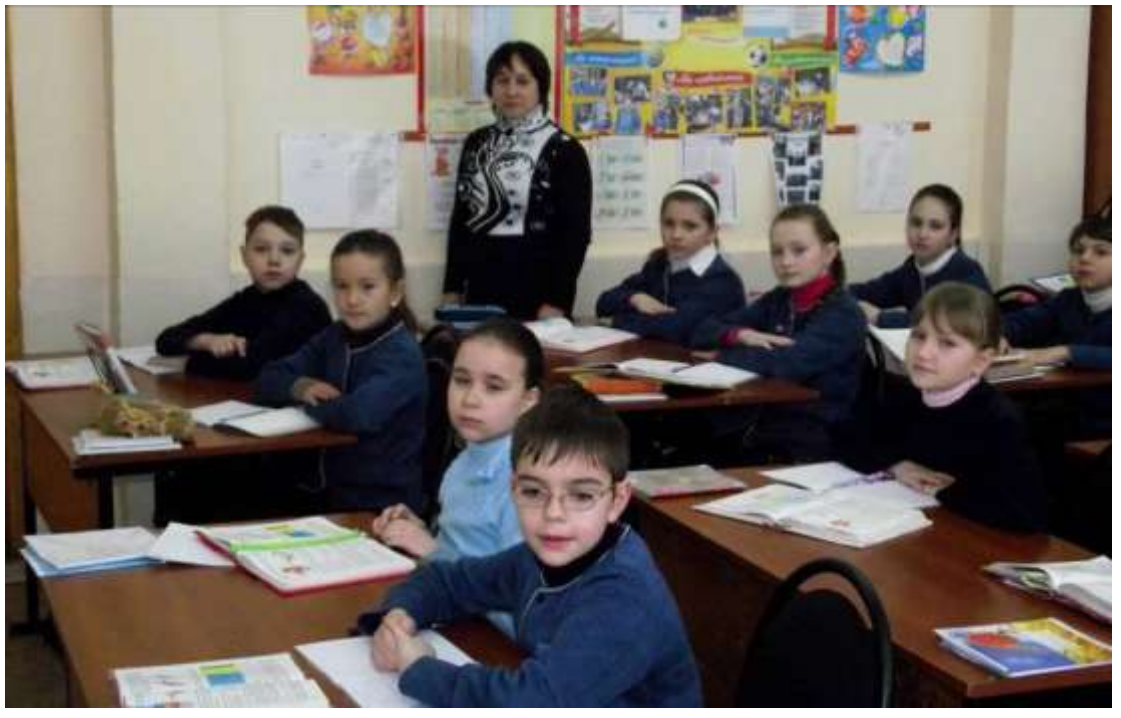

#### **Кравченко Валерія**

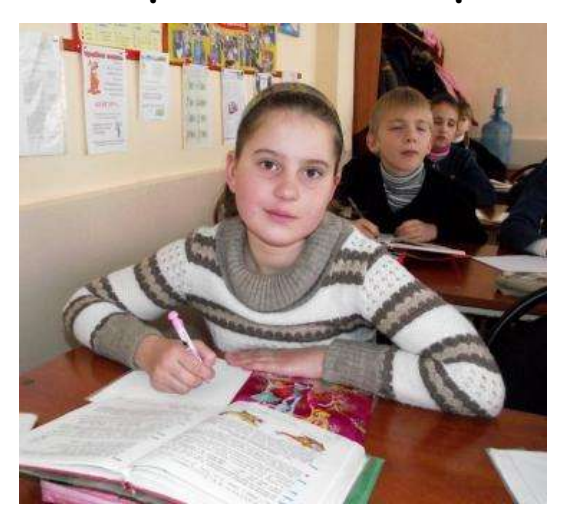

Яка в мене думка про комп'ютер? Що хорошого в ньому? Те, що там можна зайти на сайт і знайти якусь інформацію, поспілкуватися з друзями, однокласниками, а також залишити повідомлення на сайті

«Чекай на мене, пограємо в ігри». Комп'ютер

небезпечний тим, що від

нього псується зір, людина стає замкнутою, нервовою, не виходить, щоб погратися з друзями на вулиці, забуває про обов'язки, мало читає, бо багато часу проводить біля монітору.

Можна посваритися з батьками через те, що батьки не дозволяють грати довго в ігри.

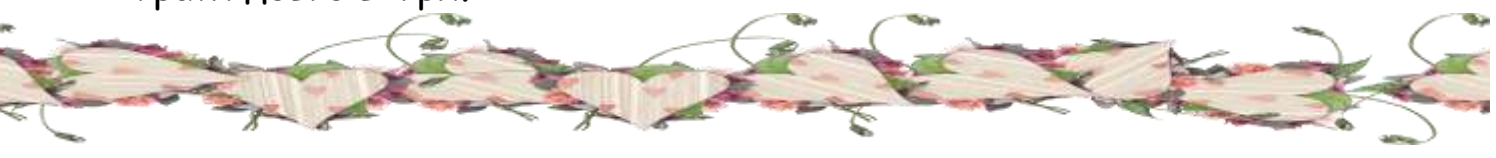

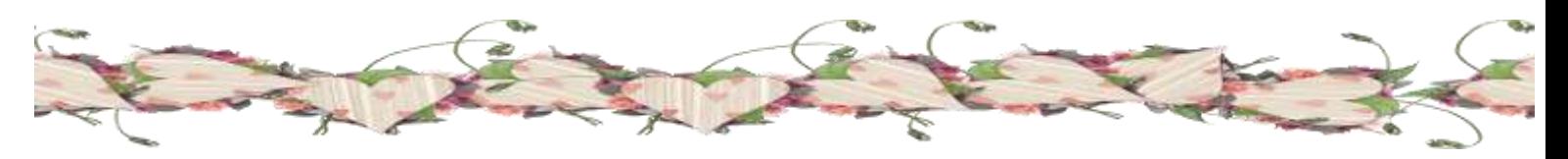

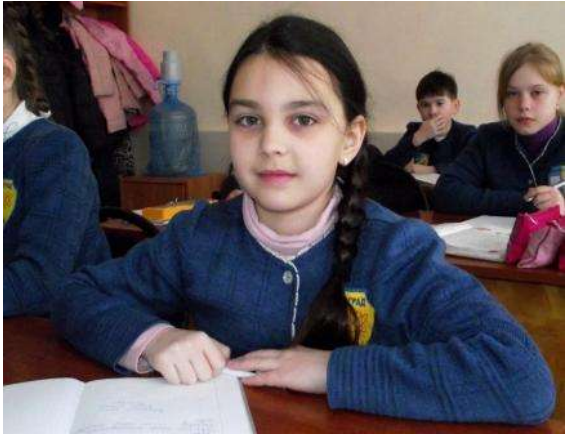

#### **Алєксєєвець Аліна Казка про Інтернет**

Далеко –далеко, за морями і горами, було царство великого Кібернет.

Цар Кібернет був дуже розумним, і за це його народ шанував і величав. Але була в нього одна біда – не було дітей.

Одного разу Цар Кібернет був на полюванні. Раптом в гущавині лісу, він

почув плач немовляти. Цар миттю пробрався в гущавину і побачив немовля. Він приніс його додому і промовив:

- Це буде мій син!! І величайте його – Інтернет!

Хлопчик ріс не по днях а по годинах. Він був розумний та сильний, як його батько. Але в Інтернету була одна мрія – він хотів правити Всесвітом. Та одного разу він зі своїми друзями: Комп'ютером, Модемом та зі своєю найкращою подругою Павутинкою, завоювали Всесвіт.

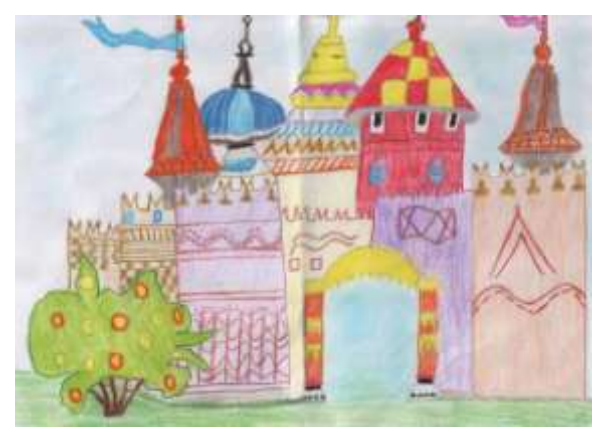

З усього світу люди заходили в гості до Інтернету. Він був таким гостинним , що люди, залишалися в нього, не помічаючи того, що вони ставали його рабами. У Інтернету було все, що душа забажає. І цим він затягував до себе людей, як чорна діра люди перестали мислити, вони були немов би загіпнотизовані. За найменшою порадою, вони зверталися до Інтернету.

Та одного разу, Інтернетові все це набридло, і тоді він покликав до себе слугу Віруса, і наказав:

Зроби так, щоб ці люди повернулися додому, і самостійно стали мислити.

І з тих пір , люди вже не сиділи в гостях у Інтернету, а заходили тільки тоді, коли їм треба було щось дуже важливе. І зажили вони всі щасливо

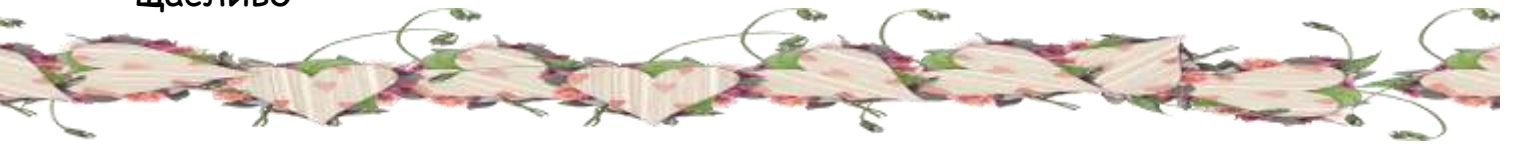

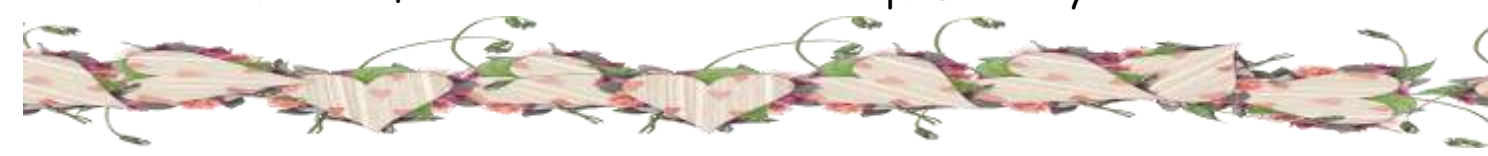

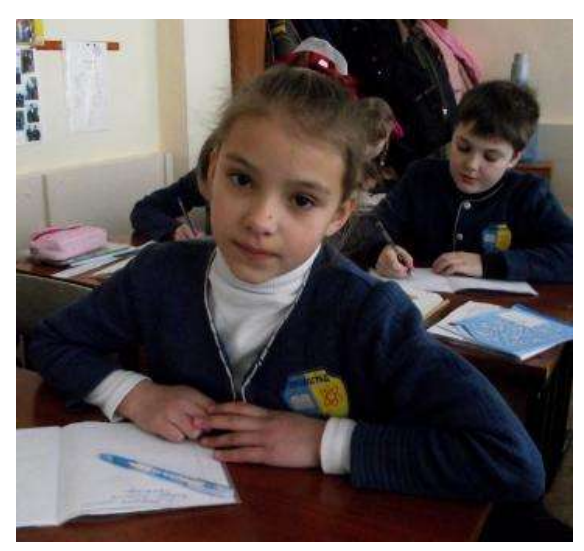

# **Грищенко Дар'я Інтернет**

В одному місті жила маленька дівчинка, яка дуже хотіла собі Інтернет. Вона прохала батьків, щоб провели Інтернет. Тато придбав модем і через зв'язок підключив Інтернет. Тепер у дівчинки була можливість грати в гру в різний час. Але одного разу Інтернет відключився через пошкодження на лінії. Дівчинка засумувала.

Та батьки не дали дівчинці сумувати довго. Вони полагодили лінію та відновили роботу Інтернету.

Після цього дівчинка знає, що батьки завжди йдуть назустріч, тільки щоб дітям було затишно.

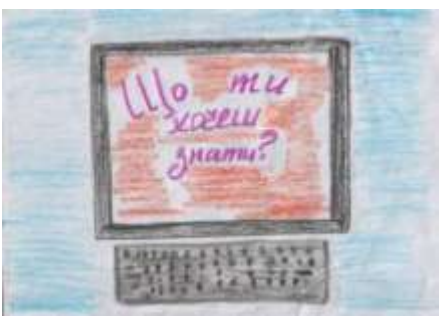

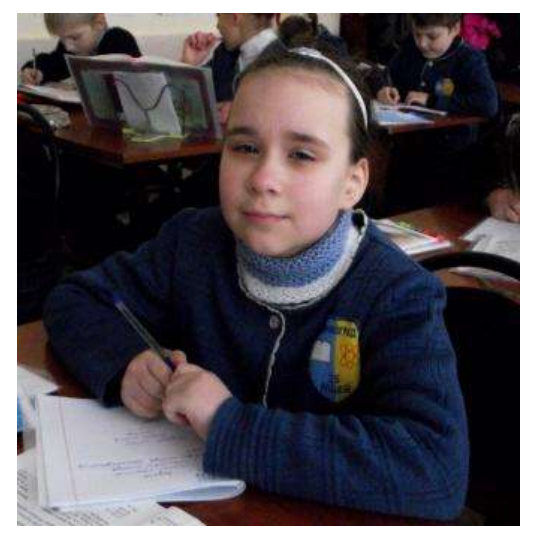

## **Делістьянова Анастасія Казка про Інтернет**

Жила собі дівчинка. Вона дуже любила читати. Одного разу під час читання вона зустріла слово «Казуар». Дівчинка замислилась, що таке? І тут з'явилась добра фея, і спитала:

- Чому ти так сумна?

- Я просто читала і побачила незнайоме слово. І тепер я думаю про те, що означає

слово «Казуар».

Я можу тобі допомогти!

Фея змахнула чарівною паличкою і перед дівчинкою з'явився комп'ютер.

- Ой! Комп'ютер!
- Так! Але це не звичайний комп'ютер! В ньому живе

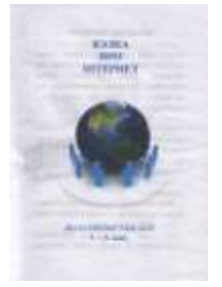

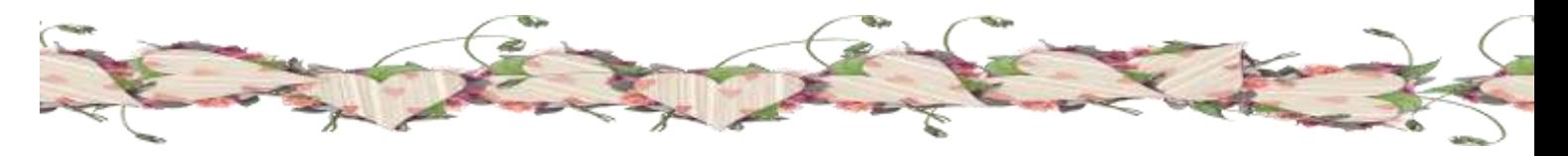

чарівник на ім'я «Інтернет».

Зараз я навчу тебе як з ним подружитися, і ти зможеш шукати відповіді на всі твої запитання.

Дякую Вам!

- Але пам'ятай! Інтернет може бути дуже небезпечним. Тому що в Інтернеті знаходяться всі знання людства. А вони можуть бути злими і небезпечними. Тому будь обережна і розсудлива!

#### **Швидка Даша Казкове місто Інтернет**

В один день я грала у комп'ютерну гру «Мій котик». Але раптом засвітилось яскраве світло і я потрапила у комп'ютер. В ньому були зелені поля, густі ліси і глибокі озера. Я не знала, що робити, але переді мною з'явилася золота доріжка. Довго я шла і в кінці дороги стояло казкове місто. Жителі міста вийшли з хат подивитися, хто до них прийшов. Всі вони разом

вигукнули: «Ласкаво просимо до міста Інтернет!». Вони розповіли мені, що в них давно не було гостей. Тому вони зробили великий

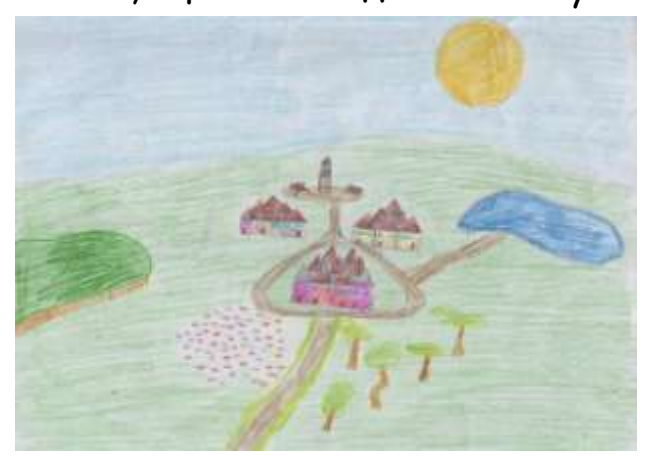

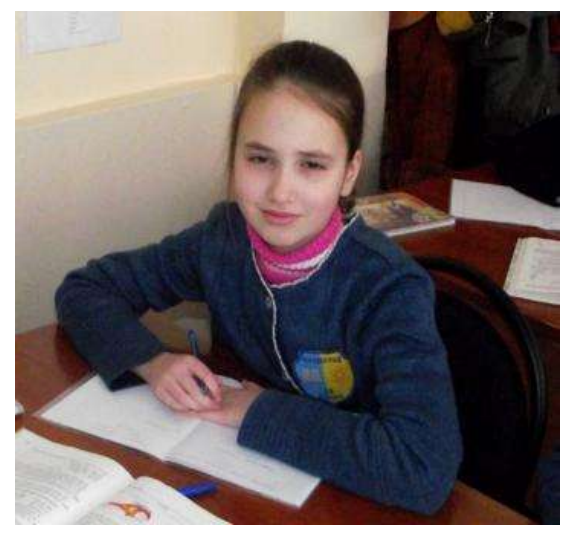

банкет, а після цього концерт, де виступали найталановитіші артисти. Мені все дуже сподобалося. мешканці міста хотіли, щоб я у них залишилася, але я не могла. Я подякувала їм за все і пішла додому.

Раптом я розплющила очі і зрозуміла, що це був сон.

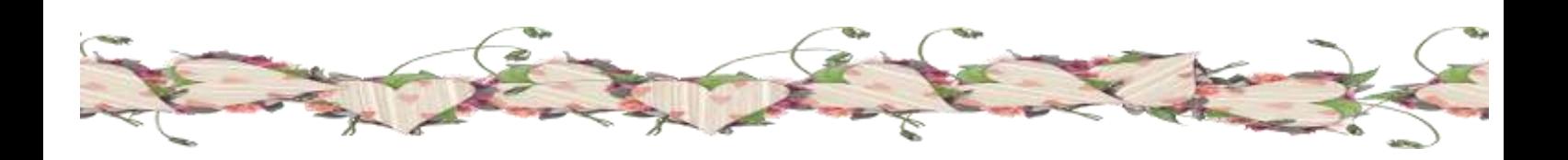

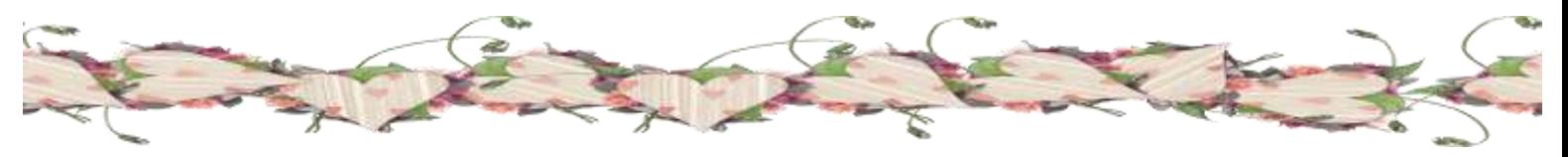

#### **Єрмолаєва Вікторія Старець і три сина**

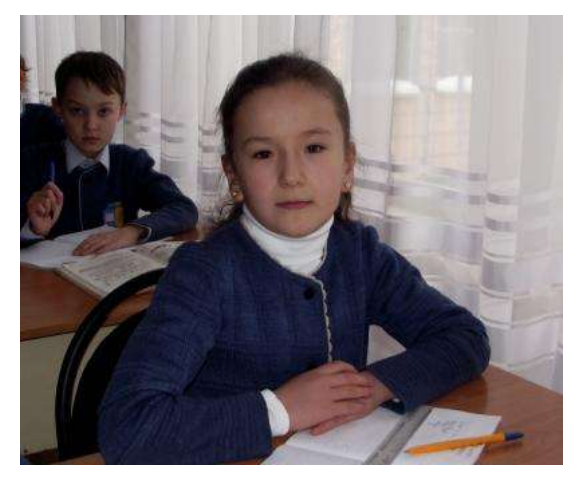

Жив старець на білому світі і три сина разом з ним. Старший бізнесом займався, середній був таксистом, молодший байдики бив.

Заслаб старець і віддав хлопцям спадщину. Старший отримав велику хату в місті, середній – заморського металевого коня. Молодший отримав ящик з Інтернетом. Старший щоб розбагатіти,

здавав хату внайми, але настала криза і гроші пропали. Середній перевозив людей і брав гроші, але його зупинили і коня відібрали. Молодший програмістом став і заробив багато грошей.

Кризу він не побачив, став міліонером, а брати сидять без діла.

# **Костенко Юрій Пан Інтернет в он-Ландії**

Далеко, далеко десь у селищі on-Ландії, де час зупинився. Проживало не дуже багато людей. Одного сонячного ранку Грицьку і його молодшій сестричці Оленці захотілося стати дослідниками. Вони зібрали клунок, написали мамі і татові

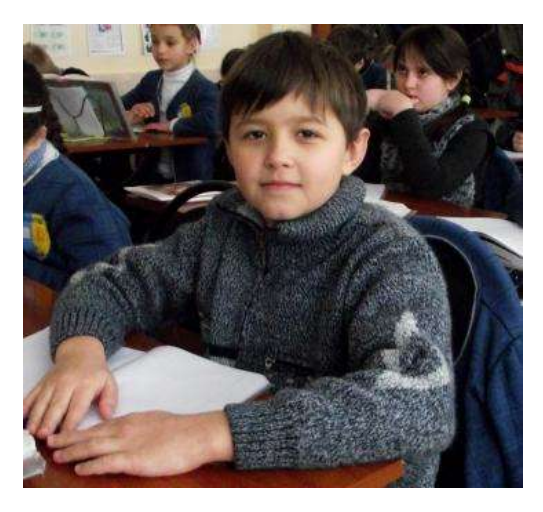

листа, що вони пішли у похід та подалися. Вирушивши вони не знали куди ідуть? Вони подорожували лісами, степами та широкими лугами, а також за цей час вони відкрили багацько чого нового. На окраїні одного міста вони побачили великий космічний корабель. Грицько запропонував Оленці туди потрапити, коли вони підійшли близенько, то все засвітилося різнокольоровими ліхтариками. Відчинили загадкові дверцята і увійшли, там вони побачили багато чого невідомого для

себе. Вони почали із невідомого. Спочатку дізналися, що таке телевізор

вони його увімкнули і почали дивитися. У ньому бачили різні мультфільми, фільми та цікаві передачі для дітей та підлітків. Потім через деякий час зайшовши до іншої кімнати вони там побачили різні іграшки, роботів та машинки, ляльки, які розмовляють. Їм це дуже сподобалося. На столі вони побачили велику штукенцію, яка була схожа на телевізор. Включивши Грицько прочитав і дізнався, що це

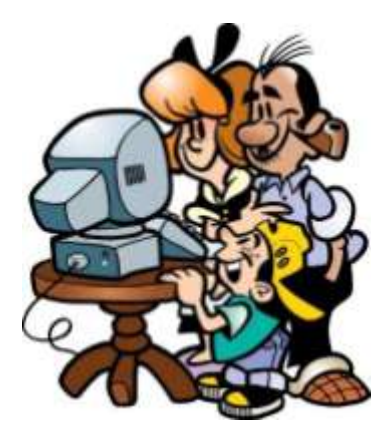

комп'ютер. Вони почали клацати та грати в ігри. Після того вони познайомилися з пан - Інтернетом, він видав інструкцію як користуватися ним. Діти проникнувши у потойбічний світ створили свої сторінки, на яких розмістили фото, свої домашні дані та інше. Не догадуючись, що наражають себе на небезпеку. Дізнавшись про віруси, вони подумали, що це хвороба якою хворіють люди але це була хвороба пана-Інтернета. Грицько та Оленка взяли комп'ютера і пішли до себе в on-Ландію щоб показати новітню техніку. А тим часом дома дуже переживали за них батьки. Прийшовши додому вони розповіли, що таке Інтернет, комп'ютер, телевізор іграшки які вміють розмовляти. Вони навчили батьків ним користуватися. Батьки тим часом дізналися що корисного, а що ні. Звісно про це дізналося все селище та згодом всі почали забувати що таке книжки та зошити, журнали та газети. Нікого з діток не цікавили ігри на вулицях. Тож всі почали мати хворобу як Інтернет залежність. Незабаром сюди завітав якийсь невідомий чоловічок який несхожий на людину але мав фантастичні здібності. Ми всі були дуже здивовані і не могли уявити навіщо він сюди завітав? Згодом він нам залишив правила користуванням Інтернетом.

Пам'ятайте!

- Розмістивши інформацію в Інтернеті, ви втрачаєте контроль над нею і в більшості випадків вже ніколи не зможете видалити всі її копії.

Перевіряйте!

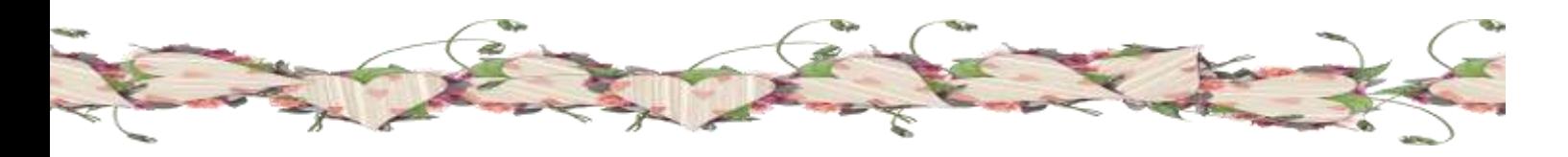

- Завжди слід переконатися, що ви знаєте людину, якій надаєте інформацію, і знаєте, для чого її буде використано.

Думайте!

- Чи безпечно розміщувати особисту інформацію на своєму вебсайті, якщо ви не впевнені в тому, для чого вона використовуватиметься?

Після того як ми прочитали та вивчили ці правила ми стали розумнішими і Інтернет став для нас не ворогом, а другом та порадником.

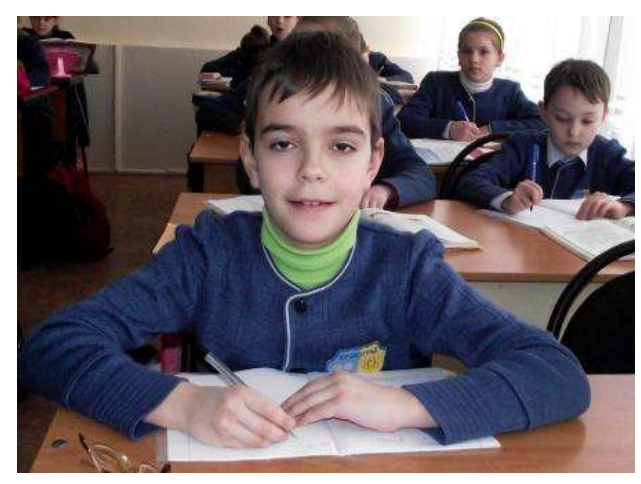

навіть казки.

#### **Тішкін Дмитро Казка про Інтернет**

Жив собі хлопчик Іванко. Дуже він зрадів коли у нього вдома з'явився Інтернет. Багато цікавої інформації прочитав Іванко в цей день. Це були новини спорту, інформація про нові марки автомобілів, історичні факти і

Так захопився Іванко, що навіть не помітив що прийшла пізня ніч. Уроки були не зроблені, боліли очі. Наступного дня Іванко отримав чимало двійок. Дуже хотілося спати. Але думки Іванка були лише про Інтернет. Так пройшов місяць, Іванко закинув навчання, спортивну секцію.

Ось на канікули приїхав старший брат Мишко. Саме він пояснив брату, як необхідно використовувати Інтернет в корисних цілях. Після цього оцінки у Івана стали краще, з'явилися нові друзі через електронну пошту.

Використовуючи Інтернет, діти які перебувають на різних континентах можуть за лічені хвилини обмінятися повідомленнями.

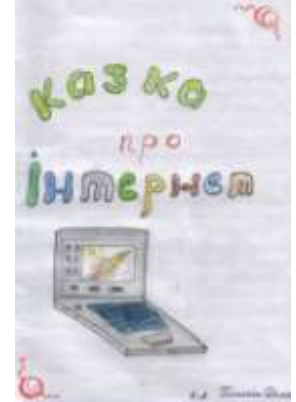

Продовження буде…

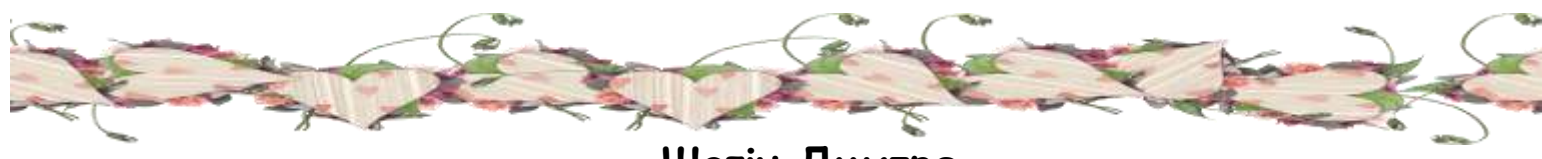

**Шагін Дмитро Казка про Інтернет**

У деякому царстві,деякій державі був собі цар Інтернет,і було у нього багато підданих: прекрасні Пані-програми і їх Кавалери-файли.

Одного дня одна програма дуже захворіла. Всі довго не могли зрозуміти,що з нею сталося. Невідома хвороба швидко поширювалася по

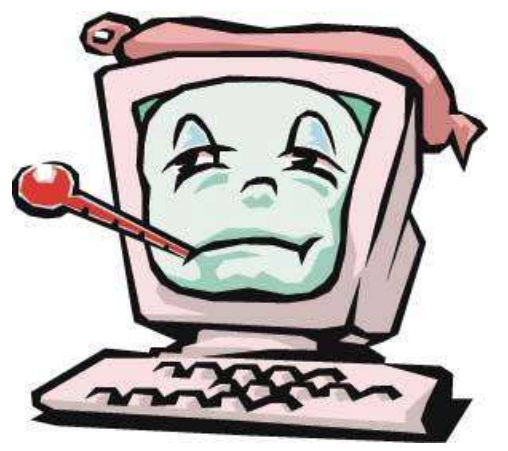

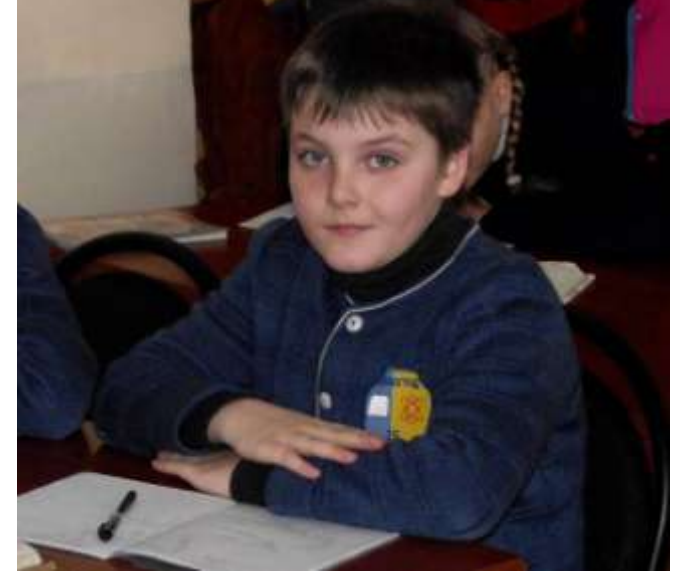

державі. Всі в страху ховалися в своїх будинках. Незабаром з'ясувалося, що це все витівки підступного чаклуна на ім'я Вірус. Він зі своїм помічником Трояном заражали жителів царства страшною хворобою. Лікарі не знали,як лікувати хворих жителів. Програми і файли звернулися до царя Інтернету по допомогу. Цар відправив гінця до чарівника Антивірусу.

Число постраждалих від хвороби виявилось настільки великим, що

лише він міг врятувати державу від загибелі. Антивірус працював і в день і в ночі,нарешті, придумав дивний відвар з трав. Цар Інтернет зрозумів,хто був винен у всіх бідах і велів прогнати з держави злого чаклуна Вірусу і Трояна. Чарівник своїм зіллям вилікував всієї жителів. Цар на радощах влаштував свято на всю державу.

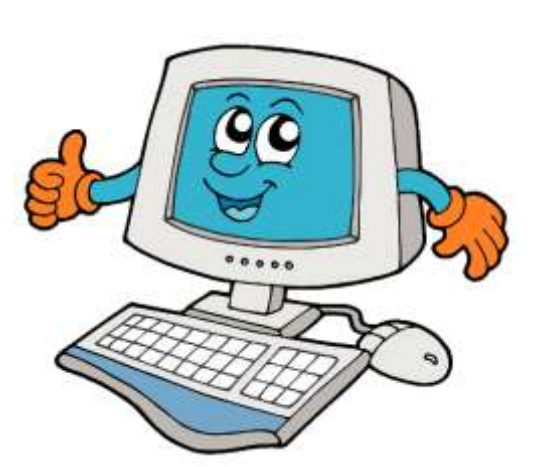

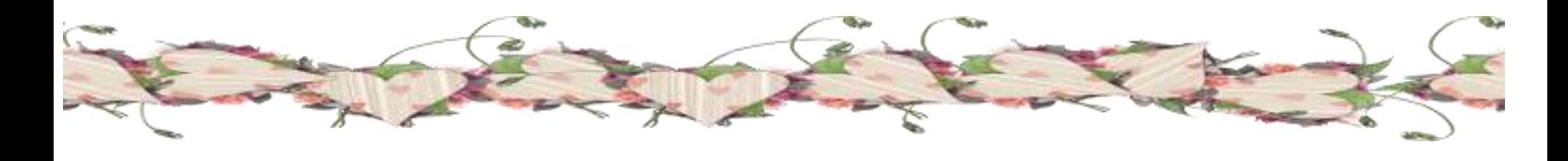

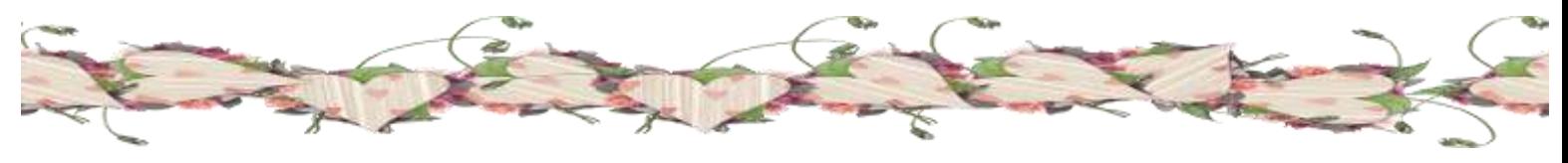

# **Харитонова Дар'я Чудова подорож в Інтернеті**

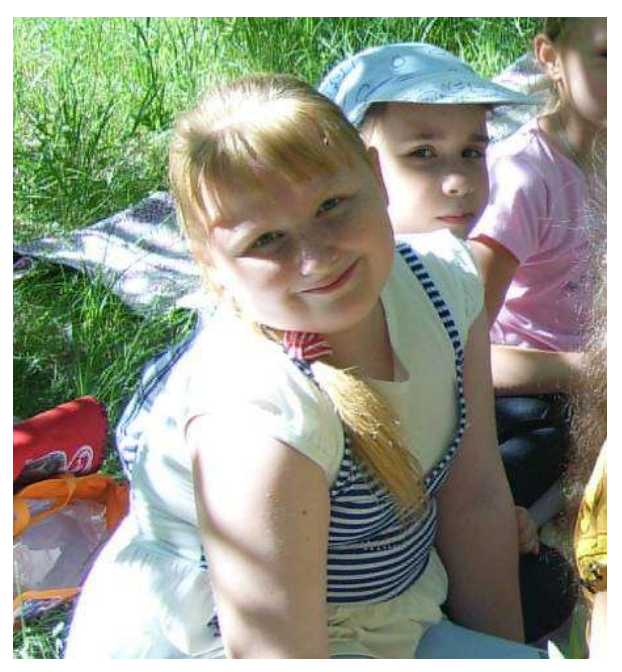

В люту морозну зиму мені захотілося теплого літа. Я підійшла до комп'ютера і поринула у фантастичну подорож до Австралії.

Переді мною з'явилася кенгуру і я у неї запитала:

- Як тебе звуть, дивовижне створіння?

- Мене звуть Роні, - відповіла вона. Я рада бачити тебе, незнайомко, на

моїй рідній землі. Що тебе привело в наші краї? Звідки ти? Як тебе звати?

- Мене звуть Даша. Мій дім – чудова, мальовнича країна Україна. Я маю велике бажання дізнатися багато нового про інші країни і тому подорожую.

Роні запросила мене оглянути разом з нею простори рідної країни.

Для зручності вона посадила мене до своєї сумки і ми пострибали.

Потім тваринка познайомила мене зі своїми друзями, коалою Смішинкою та качконосом Пері. Вони розповіли мені багато – багато цікавого. Я дізналася, як вони живуть, що їдять. Ми дуже весело спілкувалися і гралися. Але

настав час прощатися з ними.

- Бувайте мої австралійські друзі. Я ще до вас повернусь.

Так завдяки Інтернету познайомилась з Австралією та її привітними жителями.

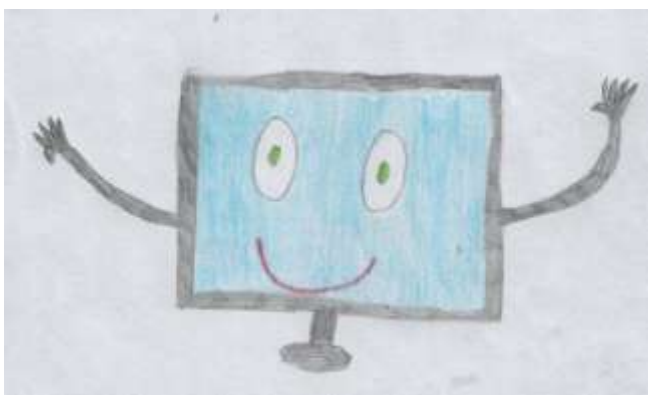

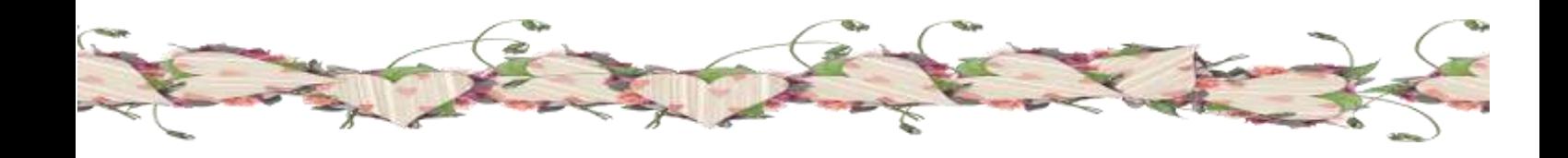

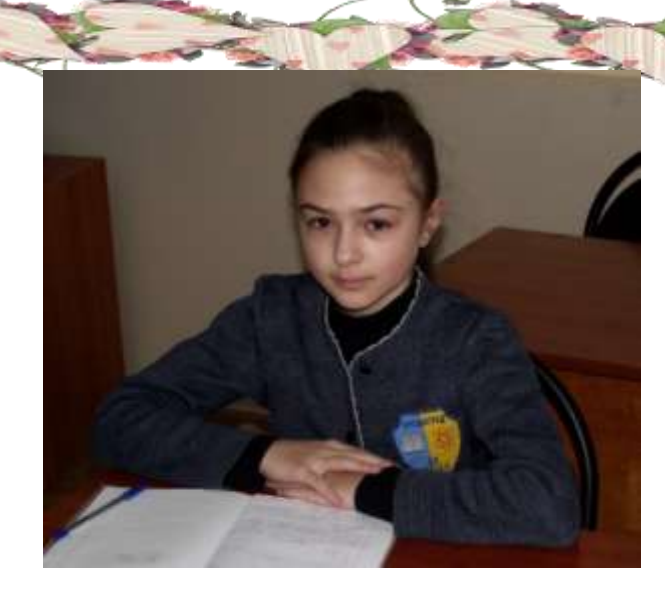

## **Піткевич Даша Все повинно бути в міру.**

Якось Миколці подарували інтернет. І тепер хлопчик погано навчається в школі, не гуляє з друзями, і навіть на вулицю рідко виходить. Тепер хлопчисько завжди «пасеться» в інтернеті. В нього з'явилися геть інші

друзі,

Які вміють літати і вигляд у них якийсь страшнуватий. Тай у Миколки вигляд змінився: очі почервоніли, під нігтями бруд, на голові

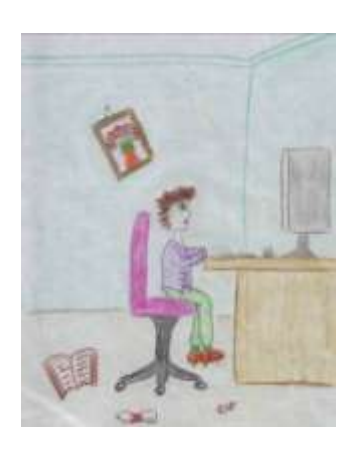

казна-що, аж лускою від бруду покрився. Зовсім лінивим став.

Одного разу він все ж таки вирішив вийти на двір. Але йому скрізь ввижалися різні істоти та чулись незвичні звуки.

- Чому ж це все так трапляється? – запитав хлопець.

- Це тому, що ти вже й забув як виглядають люди! – відповів його внутрішній голос.

Тоді хлопчик зрозумів, що все повинно бути в міру. І він почав заходити в Інтернет тільки по необхідності.

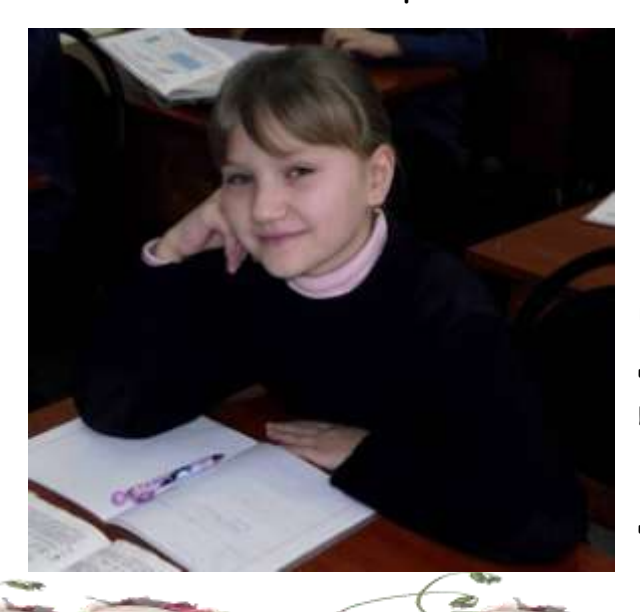

#### **Погрінчук Олександра Казка про Інтернет.**

Жив собі дід Комп'ютер і був у нього внук,якого звали Інтернет. Хлопчик ріс дуже допитливим. З ним кожен день у нього накопичувалось все більше різної інформації,і тепер не внук звертався до діда, а дід звертався до нього.

Одного разу Інтернет дуже сильно

захворів, в нього з'явився вірус. Дідусь дуже хвилювався за внука, бо дуже його любив, тому і пішов просити допомоги у доброї феї. Вона сказала ,що є на світі книга в якій написано закляття від цієї страшної хвороби,але добути цю книгу було дуже не просто. Вона знаходилась у печері, яку охороняв кроважадний дракон. Фея дала зілля,щоб приспати звіра.

Але дідусь був готовий на все заради внука. Коли він доходив до печери, побачив міст, який охороняли сплячі тролі у них був ключ від дверей замка. Дід тихенько дістав ключ і прокрався до самого

замка. Зайшовши туди, старий побачив чашу з якої пив дракон. Він насипав туди зілля і дракон заснув. Дідусь забрав книгу і пішов геть. Але по дорозі зайшов до феї, щоб подякувати їй. Старий прийшов до внука і проговорював закляття.

Інтернет одужав.!

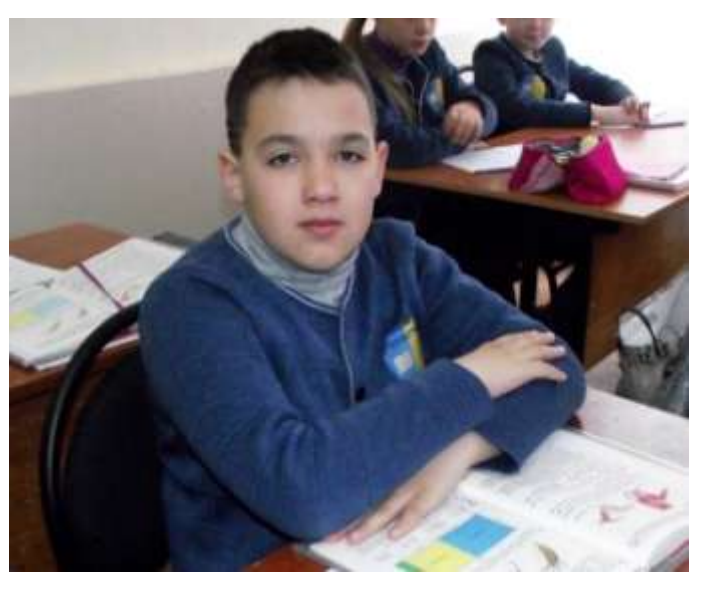

#### **Бортяний Максим Маленький гном та Інтернешка**

Дуже давно, в глухому лісі, жив гном Бом. Він був маленький, але дуже цікавий. Свій ліс гном обійшов вздовж і поперек, і знав в ньому кожну стежинку, кожен кущик. Бом пишався тим, що він такий розумний

всезнаючий.

Одного разу в лісі з'явилися люди. Це була сім'я: мамо, тато і непосидючий син. Хлопчика звали Микола. Гнома дуже цікавило, що

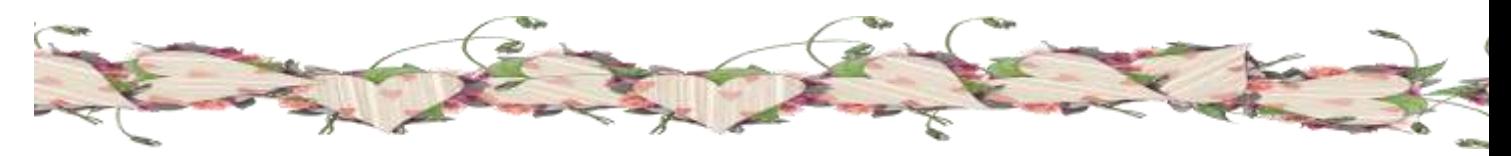

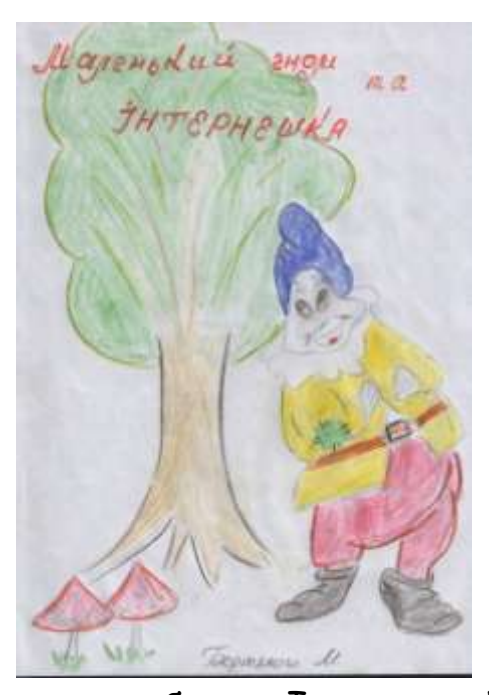

за дивна коробочка, з якою хлопчик проводить багато часу? У гнома ніс чухався від цікавості: що ж це таке? Переставши бути обережним, він тихенько підійшов до дитини ззаду і заглянув через його плече. Що за дивовижний світ йому відкрився! Картинки, люди, тварини і маленькі жучки! Усе це рухалося, розмовляло, танцювало! Видовище було захоплюючим!

Микола давно помітив гнома, але боявся його сполохати. Так познайомилися лісовий гном і хлопчик Микола. Микола пояснив цікавому гному, що коробочка – це ноутбук, розумна машина. Найбільше гномові

сподобався Інтернет. Ласкаво він став називати його Інтернешка. Виявилося, що багато чого він ще не знає.

Сім'я поїхала через декілька днів, а з ними поїхав і цікавий гном.

Тепер Інтернет – найулюбленіша його розвага, адже завдяки йому, Бом дізнався стільки нового і цікавого. Але одного разу трапилася несподівана подія. Гном зайшов в Інтернет, щоб скачати мультик, і раптом, під час завантаження, комп'ютер став видавати жахливі звуки і екран зовсім згас.

Бом злякався, подумав, що розумна машина захворіла, покликав хлопчика. Микола пояснив, що Інтернет приховує багато небезпек і треба бути обережним. Тому заходити треба тільки на безпечні сайти і

обов'язково користуватися таким помічником кожного Інтернет користувача, як антивірус.

Це правило Бом засвоїв і більше не потрапляв в такі небезпечні ситуації.

Гном Бом і Інтернешка стали добрими друзями!

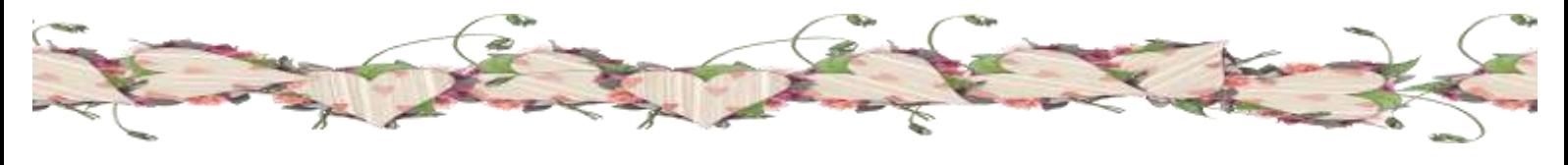

# **3 – В клас**

**Класний керівник: Ратушняк Тетяна Вікторівна** 

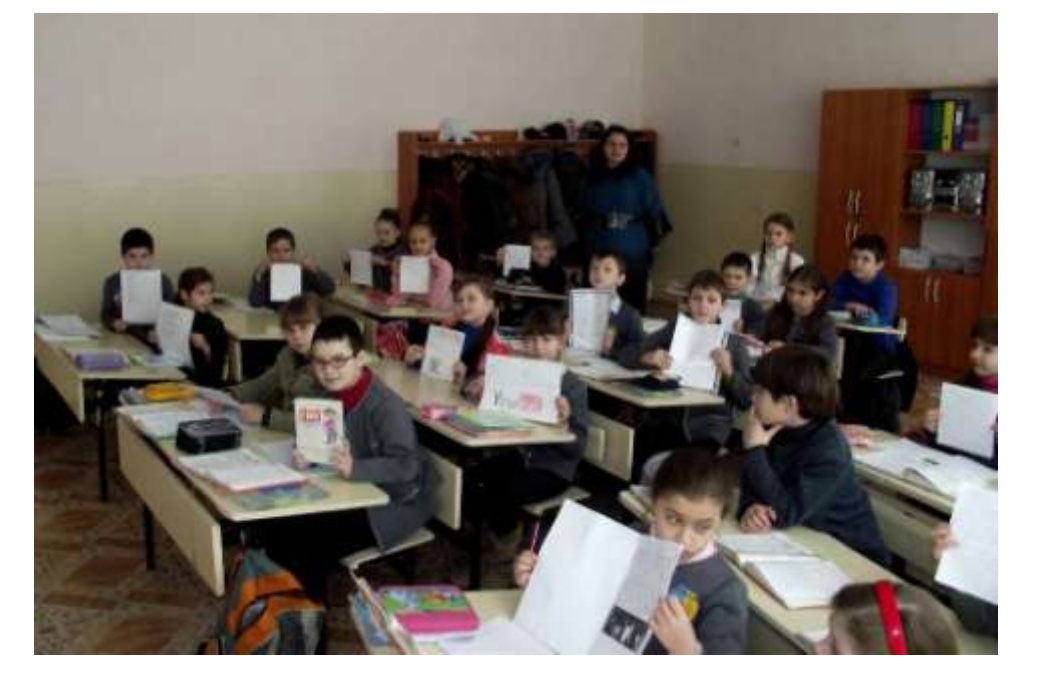

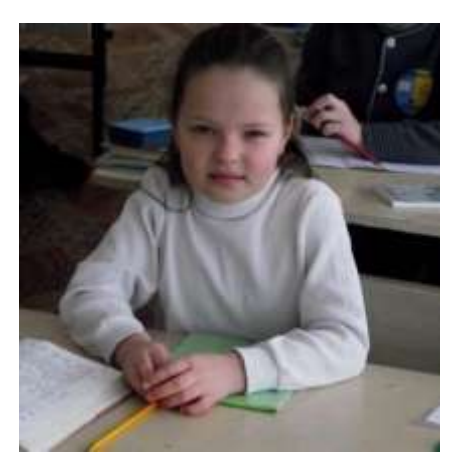

**Буднік Яна Безпека в Інтернеті**

Був собі їжачок. Він цікавився всім. Одного разу їжачок почув, що є така штука – Інтернет. Він теж захотів купити комп'ютер і підключити Інтернет. Він запросив всіх звірів у гості, щоб розповісти про Інтернет і показати свій комп'ютер. Але раптом

з'явився вовк вкрав комп'ютер. Їжачок дуже засмутився. Тоді звірі пішли на пошуки комп'ютера.

А в цей час вовк вже грав в різні ігри. Він заходив на різні підозрілі сайти і підхопив вірус І через це у вовчика дуже швидко зламався комп'ютер. Їжачок знайшов вовка, забрав у нього свій комп'ютер, видалив віруси і пояснив вовкові, як правильно користуватися Інтернетом.

Потрібно заходити тільки на перевірені сайти і бути впевненим у безпеці свого комп'ютера.

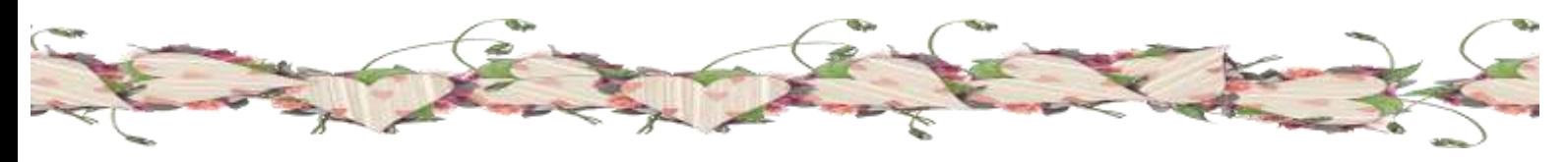

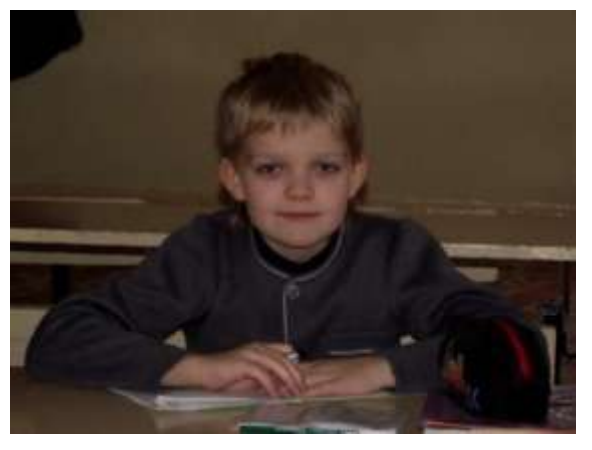

#### **Губарєв Ілля**

З кожним роком рівень проникнення Інтернету в сім'ю підвищується. Сьогодні все більше дітей користується Інтернетом для спілкування, пошуку інформації, ігор. На жаль, збільшується і кількість ризиків – віруси, дорослий ресурс, Інтернет залежність, шахрайство. Батьки, вчителі

повинні роз'яснювати дітям на яку небезпеку можуть вони натрапити при користуванні Інтернетом, дати змогу дітям зрозуміти про наслідки. Батьки в свою чергу по можливості повинні контролювати ступінь доступу в он-лайні, кількість проведеного часу за монітором.

Зробити доступ в Інтернет безпечним важко, але можливо.

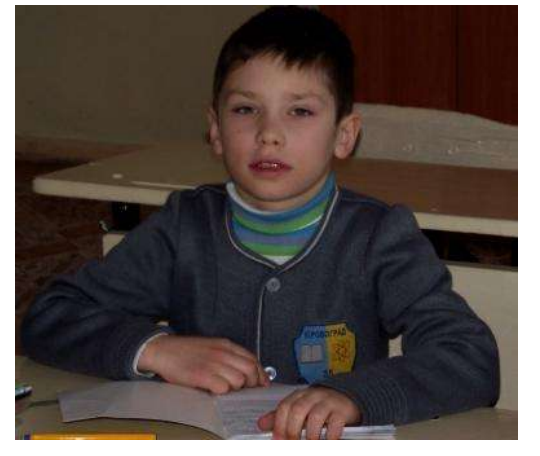

#### **Зирянов Ігор Небезпечний Інтернет**

Одного разу Максимові подарували комп'ютер з Інтернетом. Він не слухав своїх батьків і довго грав в комп'ютерні ігри. Одного разу Максим увімкнув комп'ютер, а замість звичної заставки там з'явилося обличчя злого чародія і він сказав: «Ти мені

подобаєшся, ти граєш в комп'ютерні ігри та не слухаєш батьків. З тебе вийде гарний злодій.»

Простягнулась довга рука і схопила хлопця за шкірку і потягнула його у хащі Інтернету. Кіт Максима хотів заскочити на крісло, щоб врятувати хлопця, вимкнувши комп'ютер. І йому це вдалося. А хлопець, отямившись від переляку, більше не вмикав комп'ютер та слухав батьків.

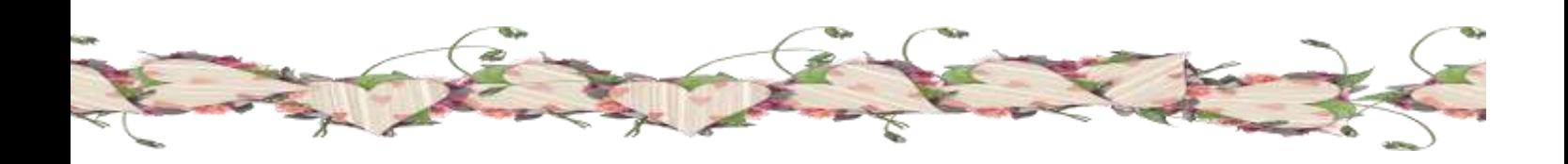

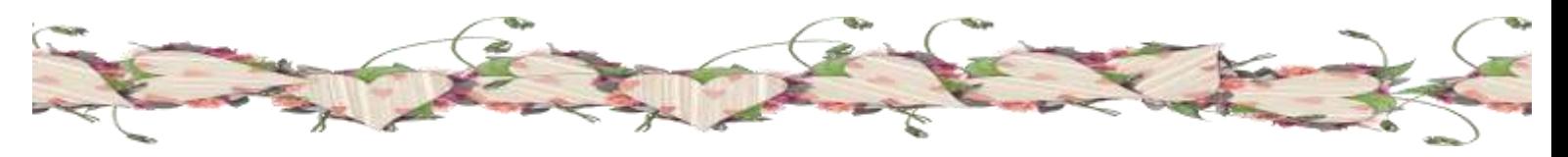

#### **Компан Ліза**

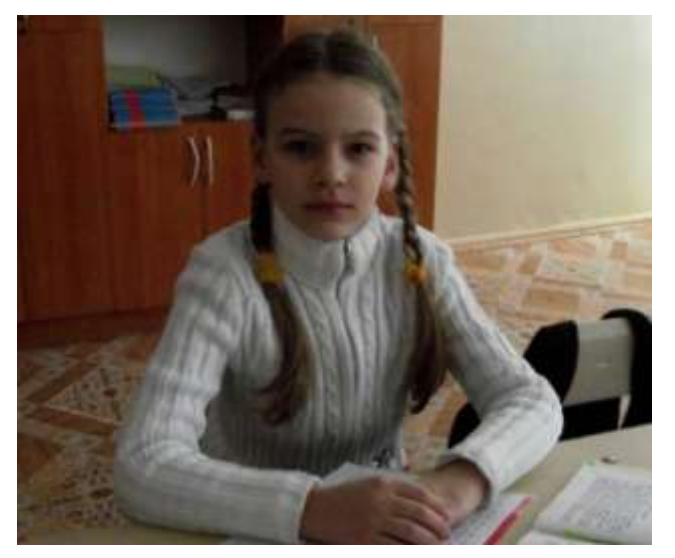

В одній звичайній сім'ї жив собі поживав незвичайний мешканець Ім'я його було Комп'ютер. Був він найкращий товариш, діловий партнер, порадник для всієї родини. Особливо полюбляли всі бродити стежками Інтернету – місця тут вистачить усім. Матуся знаходила нові рецепти приготування смачних страв та цікаві поради по господарству. Тато передавав та отримував ділові листи,

цікавився новинами політики та спорту. Марійка та Василько більше цікавились розвагами: передивлялися фільми, слухали музику, грали в ігри.

Всім було добре, тільки Комп'ютер став якимось сумним, почав повільно думати, плутався в стежках, а потім і зовсім відмовився працювати. Що сталося? Що робити?

Думали-гадали та й дізналися, що є в селищі знань майстеркомп'ютерний лікар. Прийшов той майстер, заглянув до Комп'ютера та

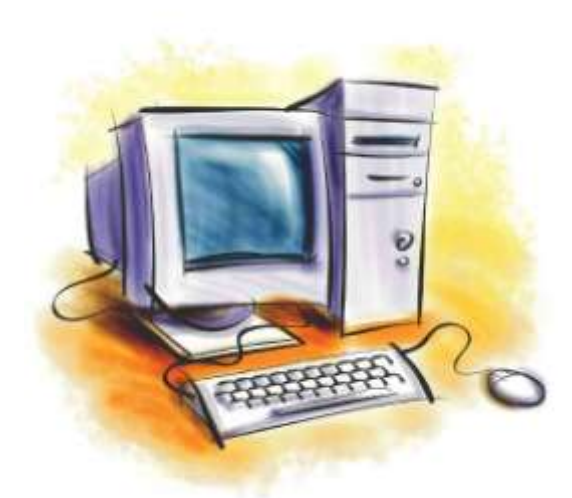

й каже: «Вилікую я вам вашого товариша і дам ліки для захисту від різних хвороб, але треба буде слідкувати, щоб він їх вчасно приймав». Також порадив, щоб не ходили сумнівними стежками в Інтернеті, не черпати ігри та музику із сумнівних джерел, не завантажувати неліцензійні програми.

Майстер пішов, Комп'ютер запрацював як і раніше.

Тепер по-справжньому стало добре всім.

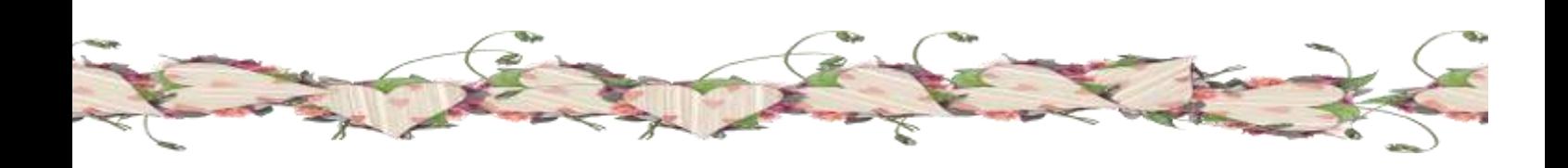

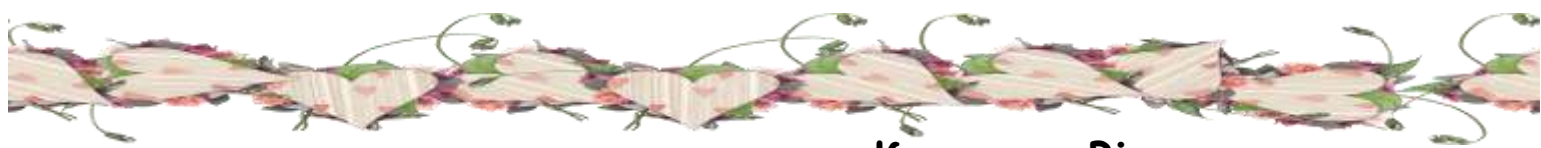

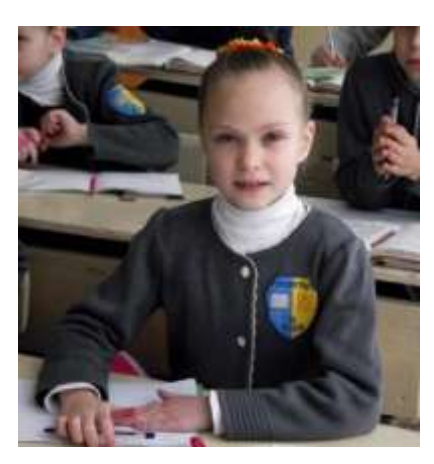

**Кривонос Віка Захоплевий Інтернет**

Інтернет, мов іграшка цікава Нас захоплює вона, Фото, ігри та мультфільми Там завжди знайдемо ми.

Нещодавно Баба Яга та Кощій Безсмертний купили собі комп'ютер та провели Інтернет.

Скільки цікавого знайшли вони в мережі: фільми, фото, ігри. Кощій полюбляв спілкуватися з родичами з інших королівств. А Бабуся дуже любила грати в ігри.

Та згодом Баба Яга почала марніти, нічого не хотіла їсти та пити, сиділа за монітором допізна. Кощій почав хвилюватися за неї, а потім побачив, що Бабуся нічого не хоче бачити, крім ігор. І він вирішив зайняти її чимось корисним та цікавим.

Разом вони поїхали в тридев'яте королівство за тридев'ять земель на дачу збирати полуницю.

# **Крисанова Наталка Казка про безпечне використання Інтернету**

В одному дуже гарному і надійному Будинку жив Комп'ютер. Будинок був обгороджений високою стіною, Поки до Будинку доріжку не протоптали,

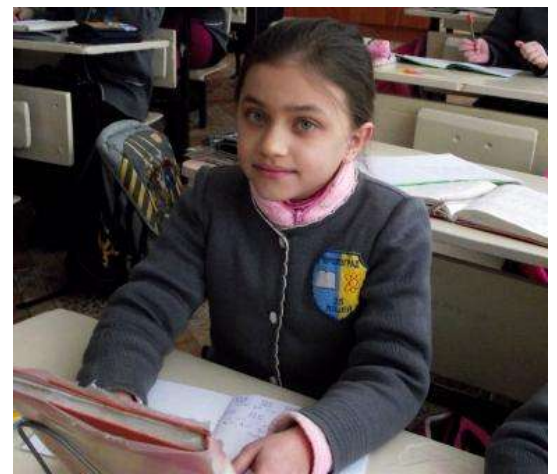

Комп'ютер жив спокійно. Але навколо життя не стоїть на місці і в сучасному світі з'явилася Павутина Інтернету. Вона миттєво розкинулася від Америки до Австралії, не виключаючи навіть Антарктиду. І збулася, нарешті, мрія людства про грандіозну «всесвітню бібліотеку», в якій опинилися б розкладені по поличках усі крупиці знань, накопичені за тисячоліття. У Мережу Павутини WWW потрапив і наш Комп'ютер. Довелося йому у своїй Стіні прорубати

Двері, а на ворота ставити Варту, щоб разом з чесними гостями не проскочили до Будинку Лиходії. Але підступні віруси-паразити, макровіруси, троянці все ж пробралися через Варту під файлом іншого типу (музика, картинки, мультимедійна презентація, безкоштовні програми) і видала себе за корисну Програму. Ця Програма почала копіювати, змінювати файли на нашому Комп'ютері і навіть внесла зміни в налаштуванні системи. Захиститися від такої атаки у Комп'ютера не виходило. На боротьбу з ними вступила Варта, але, на жаль, її виявилося недостатньо і вона почала просити допомоги в Windows, завантажити Оновлення з Інтернету. А програма Брандмауер взяла на себе повний контроль над усіма Дверима і швидко сповістивши про атаку відбила її. 3 тих пір Комп'ютер відчував себе спокійніше. Ось чому кожному користувачеві потрібно безпечно використовувати Інтернет, щоб не пошкодити Комп'ютер.

#### **Чорна Юліана**

Цього року Дід Мороз виконав моє бажання – вранці 1 січня під ялинкою я знайшла велику коробку, а в ній був комп'ютер. Тато допоміг його налагодити та підключив Інтернет. І тут все почалося…

Як закінчилися зимові канікули я не пам'ятаю, тому що весь час я проводила в

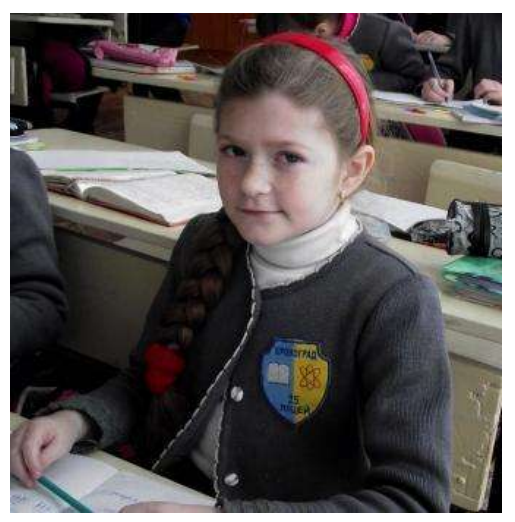

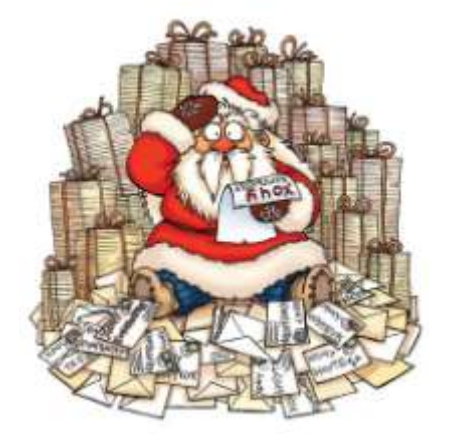

Інтернеті, жодного разу не зустрілася з друзями. Я раділа новим розвагам та іграм, там у мене з'явилося багато віртуальних друзів. Зі школи я швидко йшла додому і сідала до комп'ютера. Так минув рік. Зі своїми шкільними друзями я майже не бачилася, потім оцінки не радували батьків, я перестала нормально їсти, часто хворіла, весь час сварилася з рідними.

У передноворічну ніч мені наснився дивний сон.

До мене в групу віртуальних друзів напросилася дивна дівчинка, запропонувавши мені зіграти в одну гру. Я та декілька друзів погодились і вмить ми опинилися всередині комп'ютера. Ми озирнулися і злякалися: скрізь були роботи і машини. На нас були одягнені дивні речі. Замість рук – комп'ютерні мишки, замість волосся – дротики, а всередині живота – екрани. Ми дуже тяжко працювали, нашим керівником був якийсь монстр, якого звали Інтернет, а допомагали йому сайти та блоги. Нам доручили переносити важкі ящики з інформацією, а вночі чистили мережі від вірусів. Скільки часу це тривало я не пам'ятаю. А коли прокинулась, то злякалася ще дужче. Біля мого ліжка сиділи мама та лікар. У мене була гарячка. Коли я одужала, то в кімнаті комп'ютера вже не було. Як виявилося, я ним перегралася і від цього захворіла. Майже рік мого життя промайнув повз мене.

Прийшов Новий рік. Цього разу я попросила Діда Мороза повернутися на рік назад. Прокинувшись вранці я побачила під ялинкою велику коробку, а в ній комп'ютер! Я зрозуміла, що моє

бажання здійснилося і в мене з'явився шанс прожити минулий рік заново. Тато був здивований, що я так добре зналась в комп'ютерному обладнанні. Однак, приділивши новій іграшці декілька хвилин, я побігла на вулицю грати з друзями у сніжки. До цього часу я не можу зрозуміти чи дійсно це було насправді чи це лише моя фантазія. Однак точно знаю, що Інтернет не такий безпечний, як здається на перший погляд!

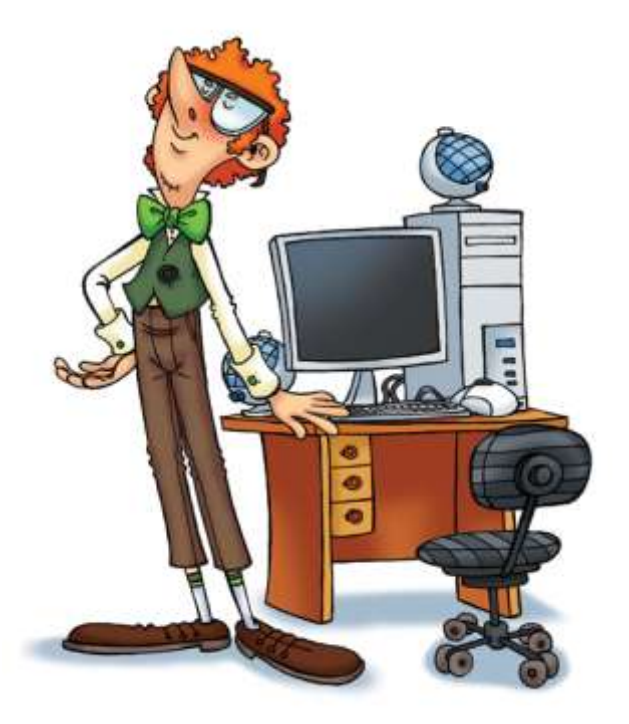

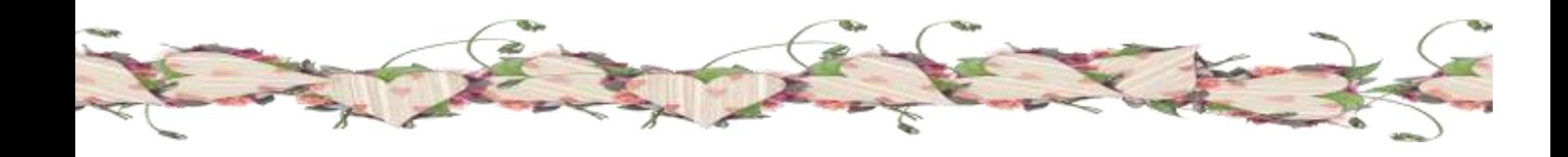

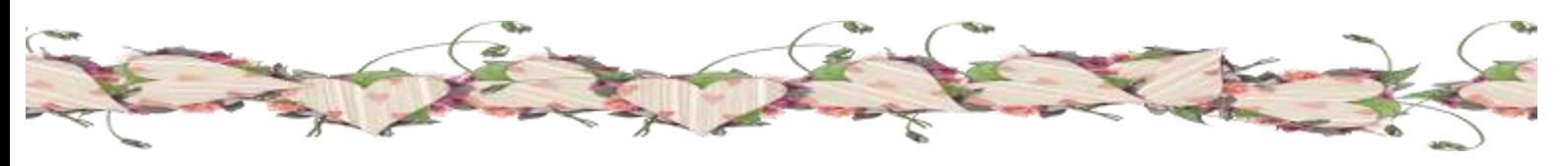

**4 – В клас Класний керівник: Повшебна Ірина Сергіївна**

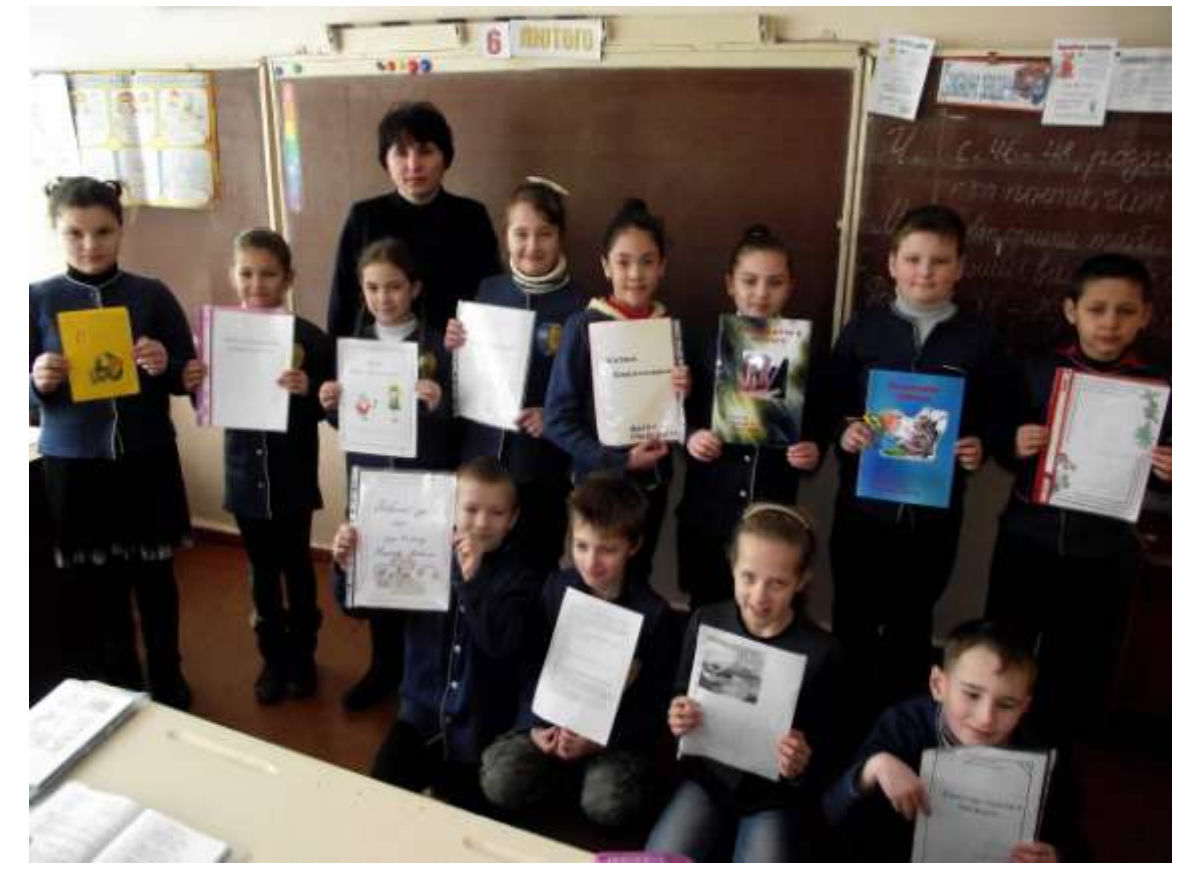

## **Коробка Марина Чому виникають віруси в комп'ютерах**

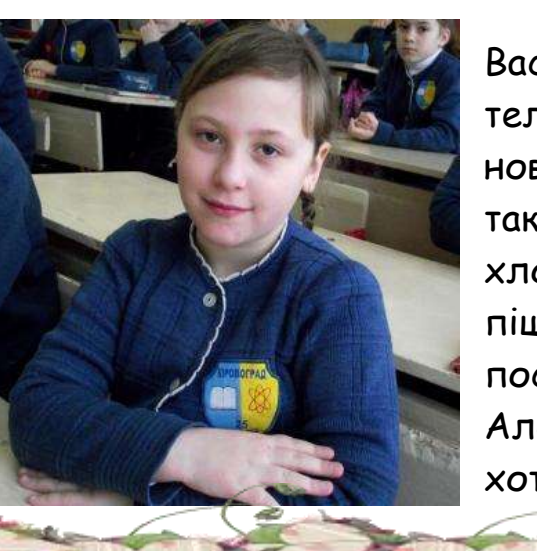

Одного разу Василько побачив по телевізору рекламу нової гри. Йому вона так сподобалась, що

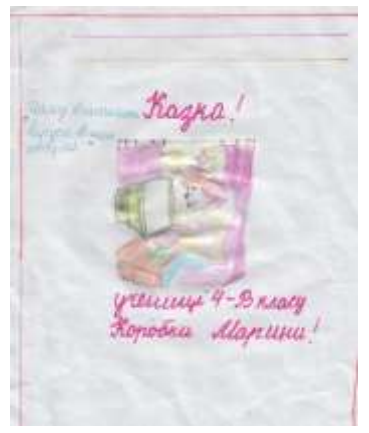

хлопчик захотів купити цю гру і тому він пішов в магазин. Потім прийшов додому і поставив диск у комп'ютер та почав грати. Але у комп'ютері виник вірус. Василько не хотів засмучувати батьків, тому не

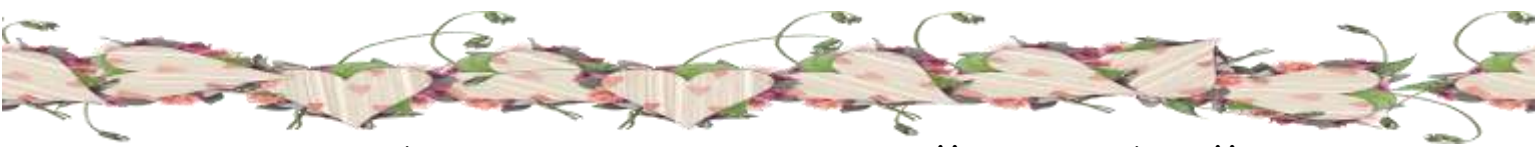

подзвонив їм. А подзвонив до свого друга Миколки. Але Миколка не зміг нічим допомогти.

Коли настав вечір, батьки прийшли додому і побачили засмученого Василька. І питають, чому він такий засмучений. І він сказав батькам правду. Вони його не сварили. І з того часу хлопчик мало грав на комп'ютері.

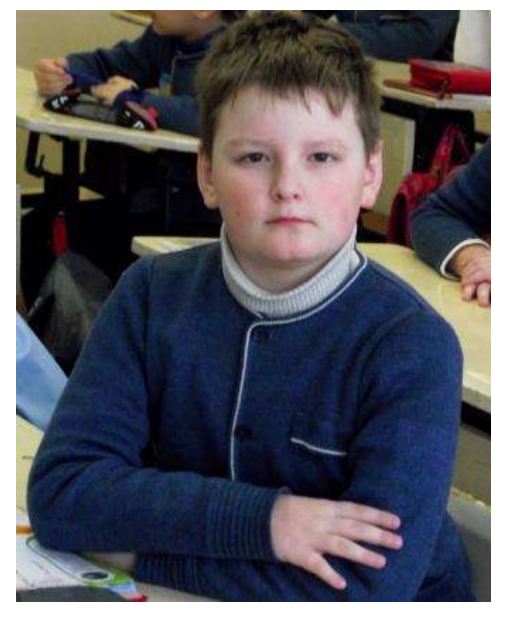

### **Кравченко Денис Незвичайна пригода**

У великому місті жив хлопчик Назар. Він був звичайною дитиною, але дуже допитливою. Назар мріяв про комп'ютер та Інтернет. Батьки дуже любили єдиного синочка, та вирішили зробити йому сюрприз на день народження. Назар отримав те, про що мріяв. Увесь вільний час проводив за комп'ютером у своєму віртуальному світі, де

і потоваришував з віртуальним другом Данилком. Хлопчику було дуже цікаво гратися з ним. Данилко завжди попереджав про небезпеку, яка підстерігає в сітях цієї держави. Та хлопчик і не збагнув, як непомітно опинився у полоні Інтернет – держави. Сумно та страшно стало Назару, а допомогти нікому.

Тим часом Данилко звернув увагу, що його друга немає он-лайн, та забив тривогу. Як же знайти Назара? І звернувся віртуальний друг до Он-лайн-Королівни. Вона одразу повідомила, що Назар опинився в сітях стрілялок – вбивалок Бен Ладен – розбійника. Та виходу не було, потрібно рятувати товариша. Данилко одягнув антивірусний щит та пішов собі Інтернет - державою. А тут і віруси Бармолея, і не ліцензовані програми Джека Горобця, і лохотрон – держава «МММ – немає проблем», і сайти знайомств «Чекай на мене», і сайт однокласників «Навчаюсь у Китаї», і багато-багато всякої нечисті.

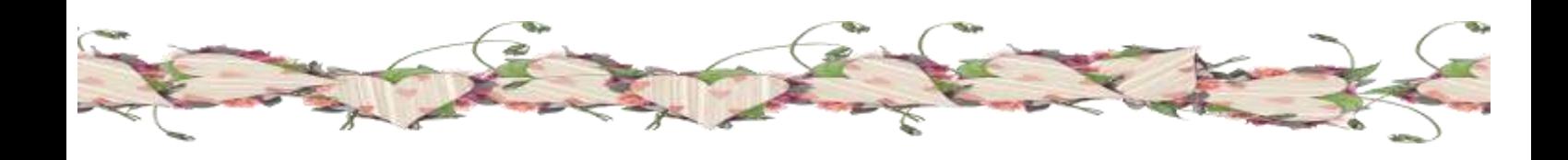

Довго він блукав тією державою, та незабаром опинився біля

володінь Бен Ладена – розбійника. Данилко запустив антивірусну програму, та зламав код ігрища страшного.

І вийшов з відти Назар наляканий. Він зрадів своєму віртуальному другу, та пообіцяв дотримуватися правил безпеки дітей в Інтернеті.

А ось і вони:

1. Я не надаю ніяку особисту інформацію без згоди батьків.

2. Якщо я отримую інформацію, яка змусить відчувати себе некомфортно, я одразу розповім батькам або вчителю.

3. Мої батьки знають усіх, з ким я спілкуюсь в Інтернеті.

4. Я ніколи не погоджусь зустрітися з тим, з ким познайомився в Інтернеті без згоди батьків.

5. Я ніколи не вишлю своє фото людині, з якою познайомився через Інтернет, не порадившись з батьками.

6. Я не буду відповідати на листи або прохання, які викликають почуття дискомфорту чи сорому.

7. Я не буду ображати інших і не буде представлятися старше, ніж є насправді.

8. Я не буду реєструватися на сайтах знайомств для дорослих.

9. Я разом з батьками встановимо правила моєї роботи в Інтернеті: час роботи і сайти, які мені можна відвідувати.

# **Литвин Аліна Пригода Катрусі**

Жила собі дівчинка Катруся. Була вона дуже гарна, але не слухала своїх батьків. Одного разу тата і мами не було вдома, та дівчинка вирішила зайти в мережу Інтернет. Вона не дуже гарно знала сайти і заблукала в них. Всесвітня мережа

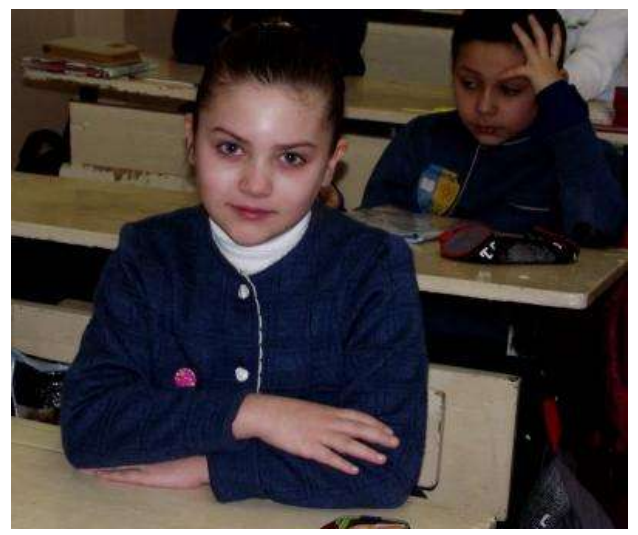

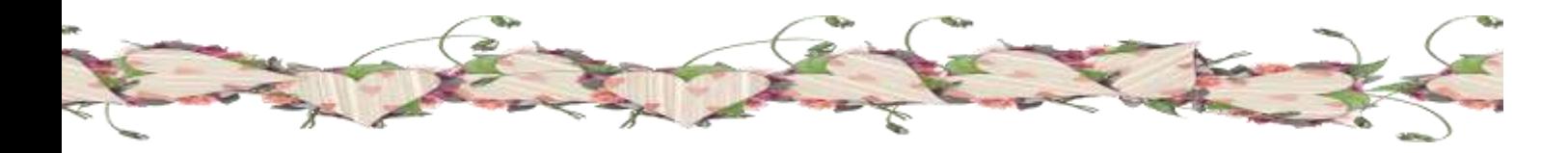

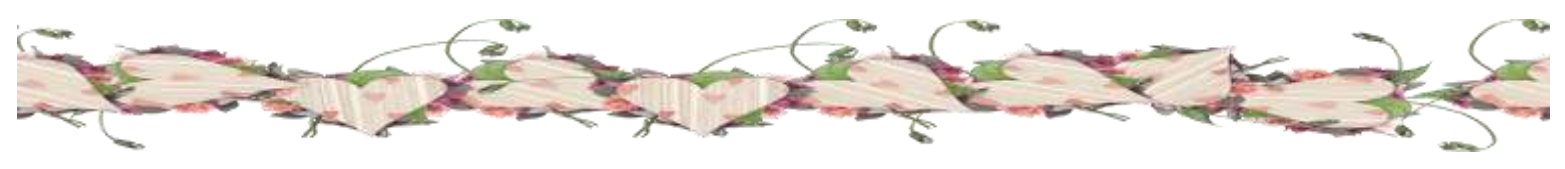

захопила її в свої тенета і не відпускала. Спочатку вона потрапила в чарівну країну під назвою «Контакт». Ця мережа зачарувала її своєю красою, різноманітністю та доступністю.

Катруся не знала про небезпечного ворога країни та потрапила в його полон. Властивого ворога звали Спам. Він руйнував країну, знищував її мешканців. Спам запропонував дівчинці свою дружбу. Потім почав відправляти невідомі посилання на незнайомі сайти, а потім і зовсім зруйнував сторінку Катрусі в соціальній мережі. Дитина злякалася, та вже пізно було щось робити.

Дівчинка заплакала, але в цей час мама повернулася додому і допомогла донечці. Мама розповіла Катрусі про небезпеку користуванням Інтернетом та про правила реєстрації в соціальних мережах.

Відтоді минуло багато часу, але Катруся і досі пам'ятає, що у всесвітній мережі на неї чатує багато небезпек.

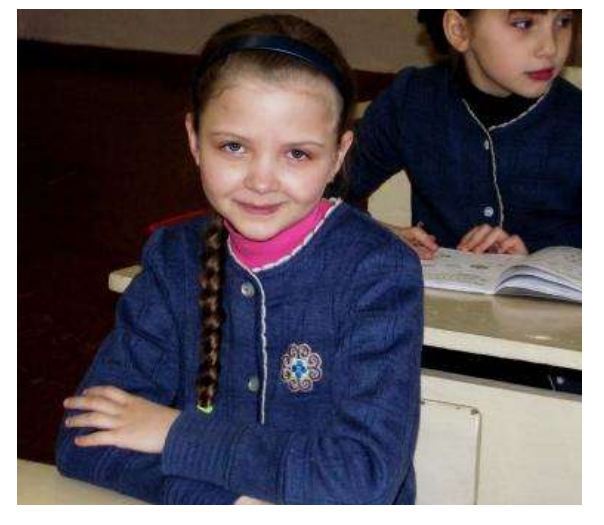

#### **Чукань Анна Незвичайні пригоди в Інтернеті**

Жив-був один хлопчик на ім'я Данило. Він дуже хотів мати власний комп'ютер. Коли у нього був День Народження, йому подарували комп'ютер з Інтернетом. Хлопчик був дуже щасливий через такий подарунок. Весь свій вільний час він присвятив комп'ютерним іграм. Данило любив грати в гру, яка називається «Пригоди кактуса». Бувало так захоплювався, що

забував про друзів і навчання.

Одного разу йому наснився сон. Ніби Данило сам герой цієї гри. Йому потрібно було виконувати різні завдання, він потрапляв на різні рівні. Уві сні він ніби сам – кактус і йому потрібно звільнити свою кохану з полону.

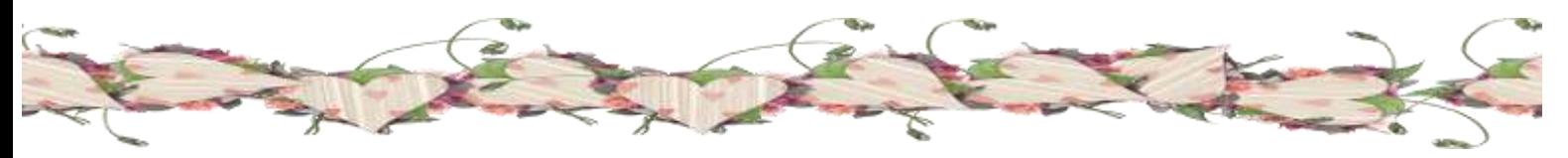

Він бився з ворогами, які її тримали в полоні й визволив свою чарівну дівчину уві сні. Коли він прокинувся, він не міг повірити в свій чарівний сон.

Данилко пообіцяв собі, що більш не буде сидіти довго за комп'ютером.

#### **Гойко Дарія Надзвичайні пригоди Сашка Рокета в Інтернеті.**

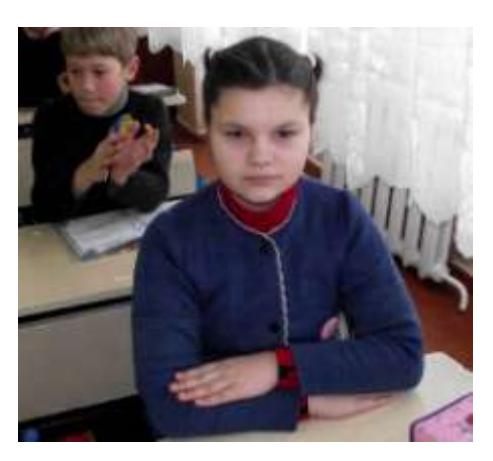

В одному місті жив четвертокласник Сашко Рокет. Він був повним двієчником, але його це не турбувало. А все тому що Сашко цілими днями сидів в Інтернеті. Його батьки нічого не могли вдіяти, адже весь час були у відрядженні. А Сашкова бабуся хворіє і не встає з ліжка. Ось і сталася з Рокетом така пригода.

Коли Сашко прийшов додому, то визнав що вівторок найгірший день в його житті. Не тому що він отримав два, з усіх предметів, а тому що Сашко одного вівторка втратив друга. Навіть в Асьці нема з ким спілкуватися. Тому Рокет як завжди почав «гуляти» по Інтернету. І випадково зайшов на цікавий сайт і пробув там до півночі. Так було і в середу, і в четвер і навіть у п'ятницю.

Саме в п'ятницю ввечері він не витримав і заснув прямо перед монітором. Коли він прокинувся, то це була субота і в школу йти не треба. Раптом Рокет зайшов на магічний сайт. Він читав заклинання і прочитав один в голос і раптом… його комп'ютерна мишка стала живою!!! Хлопець так злякався, що звалився зі стільця. Але Рокет ще більше здивувався, коли мишка заговорила людським голосом. Сашко спитав:

- Чому ти ожила?

- Тому що ти прочитав заклинання щоб оживити не живий предмет, і я ожила. – відповіла мишка.

- А що ті вмієш? – допитувався Рокет.

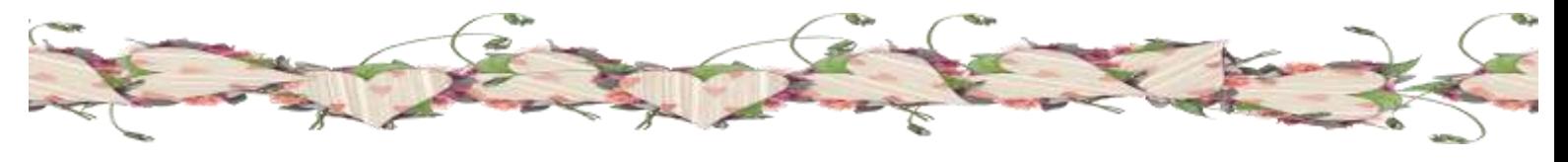

- Я вмію бачити проблеми і виконувати бажання, але тільки одне. – сказала вона.

- А розкажи про мене щось. – запропонував хлопець.

- Добре. У тебе не щасливий день – вівторок, бо ти кожного вівторка втрачаєш друга. А хочеш виконаю твоє бажання? Яке ти хочеш? – запитала мишка.

- Я б хотів перенестись у мою улюблену гру з Інтернету, яка називається «Війна гоблінів з горгулями».

- Добре. Зараз з'явиться Інтернет і забере тебе.

Раптом з'явився великий Джин в якого на шапці було написано «Інтернет» і забрав його в свій світ. Сашко пройшов якийсь тунель і з'явився в грі.

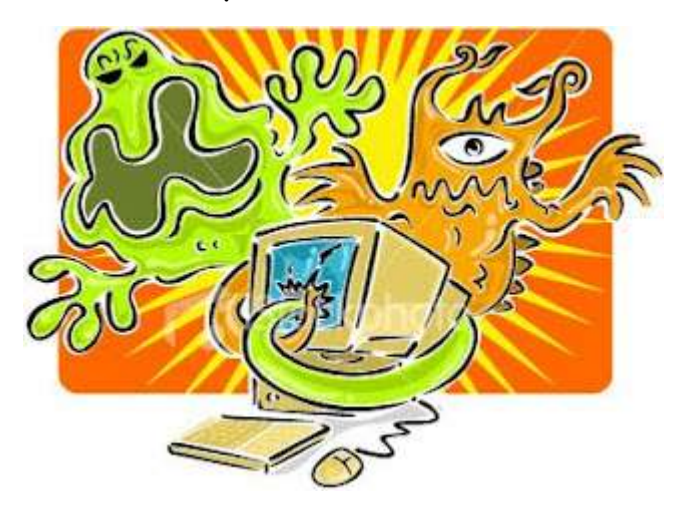

Рокет почав ходити про старинному замку зі своєї гри. Раптом він побачив що його побачили Горгулі і почав летіти до нього. Хлопець почав бігти та побачив тепер вже гоблінів. Як тільки Горгулі побачили Гоблінів та почалась бійка між Гоблінами і Горгулями а Сашко заховався в якусь кімнату. Він там побачив

коробочки на яких було написано «Сила Гоблінів» і «Сила Горгуль». Хлопець вирішив, якщо Гоблінам віддати силу Горгуль, а Горгулям силу Гоблінів, то вони зникнуть. Через деякий час Сашко так і зробив, але він помилився! Монстри стали ще сильнішими. Раптом вони всі почали нападати на хлопця іколи вони підійшли до нього дуже близько, то… він прокинувся. Хлопчик подивився на календар і побачив що зараз неділя. Рокет озирнувся навколо і все було як завжди. Тільки Сашко хотів торкнутися миші, як екран комп'ютера погас. Комп'ютер зламався від того, що перегрівся. Отак і закінчилась незвичайна пригода Сашка Рокети в Інтернеті. Але він вирішив що треба почати добре вчитися і помиритися з друзями.

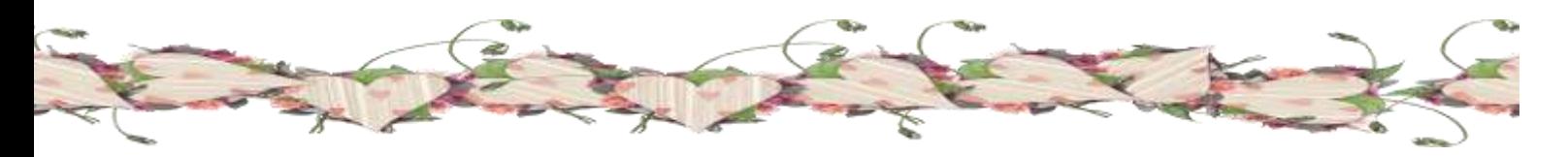

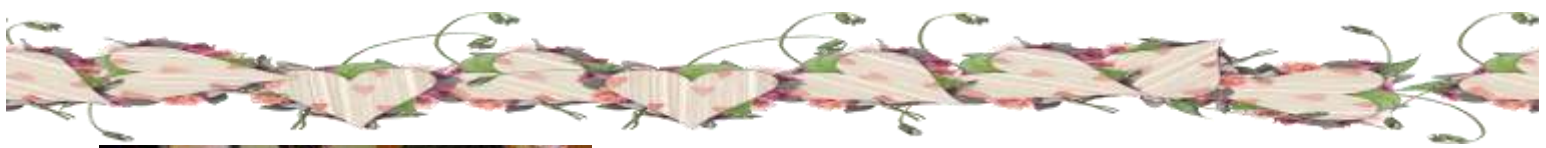

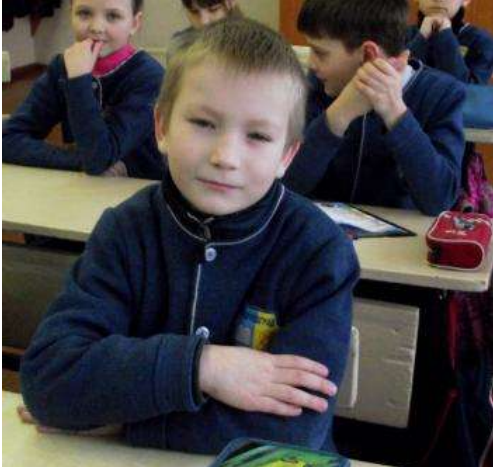

**Касьянов Максим Найкращий друг**

На околиці одного містечка жив хлопчик Сашко. Він довго просив у своїх батьків купити собі собаку. Довго хлопчик умовляв своїх батьків. Нарешті мама і тато погодилися і подарували синові щеня на День Народження.

Зрадів Сашко! Пішов у двір перед хлоп'ятами хвалитися.

- Це мій найкращий друг. Я його дуже люблю!- ділився Сашко з товаришами.

Увечері бабуся нагадала Сашкові :

- Виведи собаку погуляти .

- Ні бабусю, я втомився , - відповів онук і всівся за комп'ютер.

Похитала бабуся головою , але нічого не сказала і вивела щеня на вулицю.

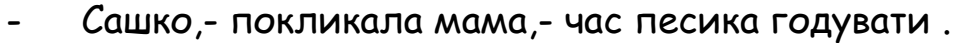

- Ну , потім мамо. Я не договорив з товаришем. Мама узяла миску і налила песику молоко.

- Дивись ,синку,- звертався тато ,- у песика закінчилась вода. Дай йому попити.

- Тату, потім. Я вже ліг!

Татусь мовчки налив песику води.

Так минув деякий час.

Песик підріс і зміцнів. Прийшов Сашко одного разу зі школи, хотів із собакою пограти, але песик раптом почав на нього гарчати.

Чому песик гарчить на мене?- запитав Сашко у тата ,- я ж його так люблю!

Ні сину,- сказав тато,- ти його не любиш! Той хто любить годує та виводить гуляти. Тваринці не потрібні слова, їй потрібні їжа, вода і прогулянка!

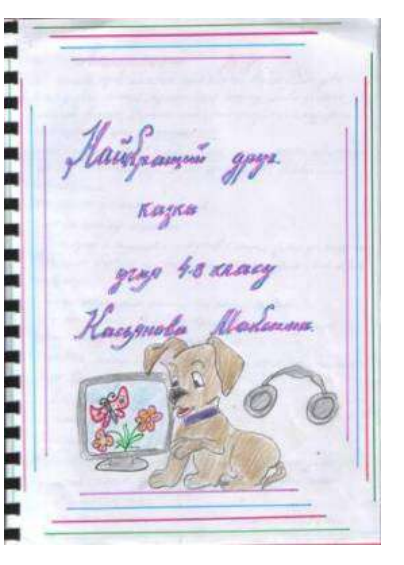

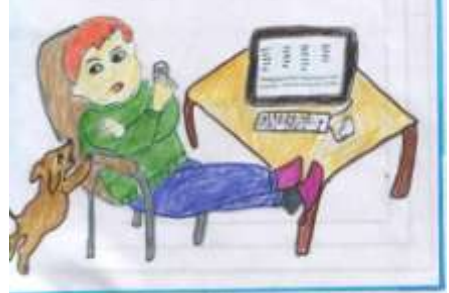

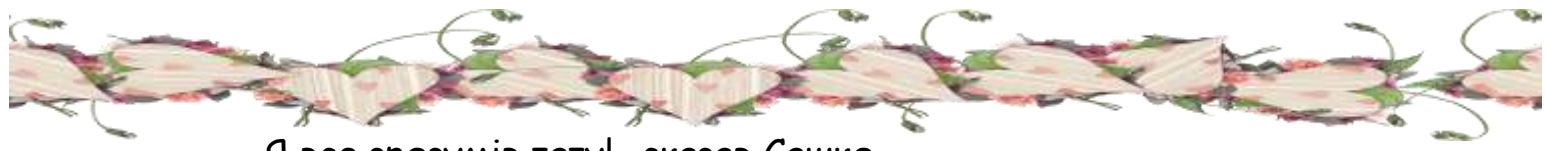

- Я все зрозумів тату!- сказав Сашко.

Відтоді хлопчик сам годував і вигулював свого улюбленця, а той ніколи більше не гарчав на нього.

#### **Кравчук Володимир Безпека дітей в Інтернеті**

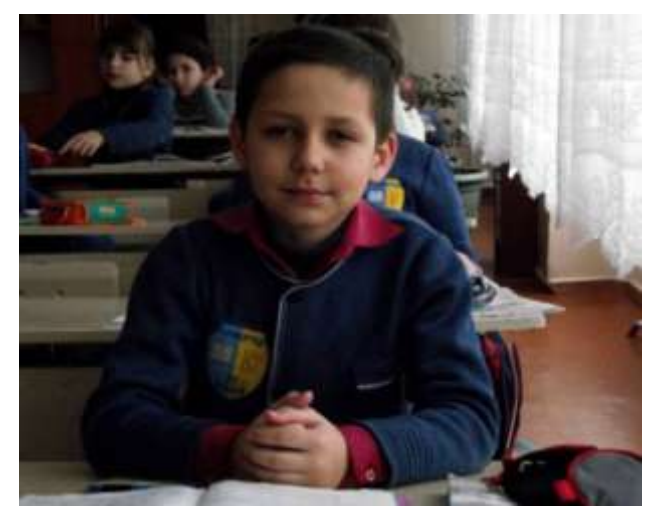

В одному дуже старому селі де мальовнича природа, і ніби грізні воїни стоять гори, є малесенька дерев`яна хатина. В ній жив хлопчик сирота Йосип.

Йосип був дуже доброю, хорошою дитиною, добре навчався, допомагав стареньким які блукали по лісі, мав багато друзів але серед лісових жителів. Він дуже полюбляв гуляти в

лісі, збирати ягоди, гриби і цікавився всим що попадало на очі.

І от одного разу він пішов до лісу збирати ягоди, і по дорозі як завжди граючись бігав босими ногами по росі і співаючи улюблену пісеньку і широко розмахуючи руками помітив біля розколотого дерева дивну стару бабцю. Його здивувала її, зовнішність бо в неї був довгий ніс який застряг у щілині. Маючи добру душу хлопчик допоміг бабусі визволитися від пастки, доніс кошика до хати. Бабуся запросила його до хати, зайшовши в середину Йосип здивувався, побачивши дивну фігуру яка стояла на столі і світилася ніби сонце яке заходило до вікна. Обернувшись запитати у бабусі що це він здивувався що її ніде немає, вийшов він з хати а там бабуся перетворилася на гарну фею в дивному вбранні. Йосип запитав у неї:

-Хто ви, що це стоїть на столі.

Відповіла жінка:

- Я фея, а на столі комп ютер, і я тобі покажу багато країн знань. За те Йосипу що ти добре вихована дитина.

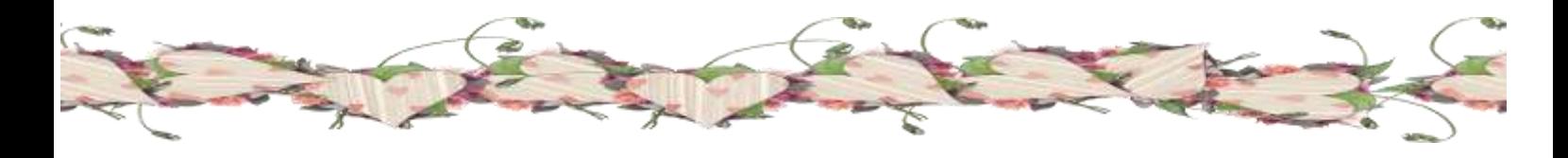

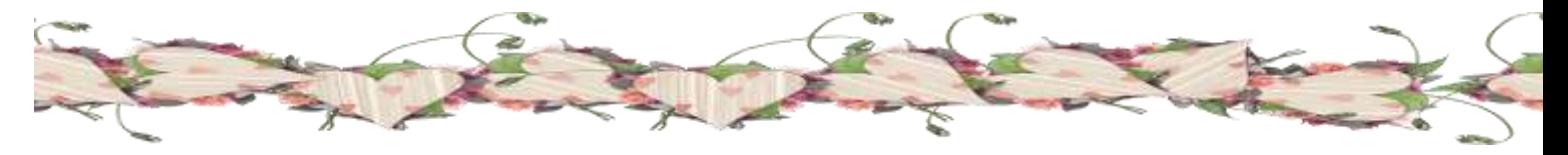

Махнувши рукою фея перенесла їх у дивне сяйво де було дуже багато знаків. Йосип злякався і запитав:

- А можна спитати що це?

Знак відповів:

-Звісно я ж інтернет, і в мне дуже багато хорошого і злого. Щоб пройти далі дорогий хлопчику треба знати правила безпеки. Бо в мене є хвороби які нищать комп ютер.

 Йосипу щоб зайти в містечко знань треба натиснути на знак а він знаходиться на оці дорожці в кінці якої є знак. Гогл а та ще багато доріг, але є ще й такі місця де діткам не треба ходити бо вони заборонені. Коли йде знак заборони туди не треба йти, і в цій країні треба ходити з дорослими. Зрозумів.

Подякувавши за науку Йосип пішов геть з інтернету і зрозумів що кращого місця ніж своє містечко і мати знання з книг, немає нічого.

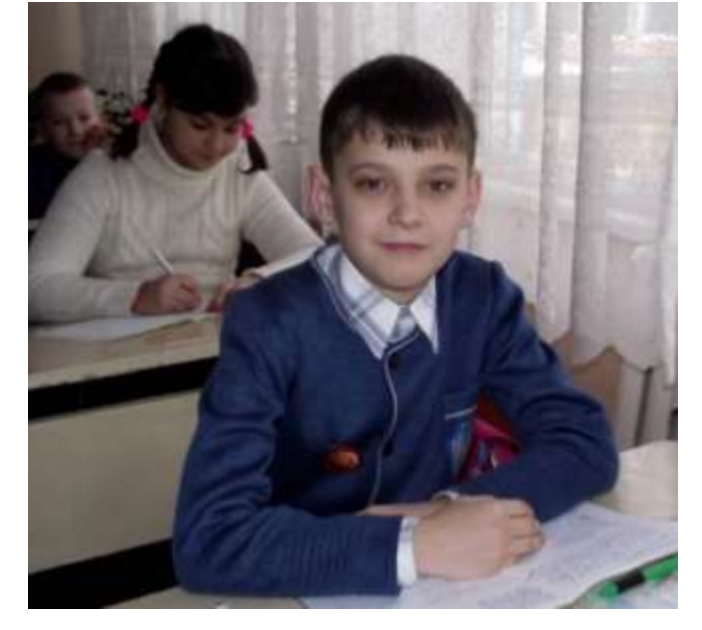

# **Безлатній Дмитро Небезпека з інтернетом**

Одна дівчинка - юзер завела собі поштову скриньку. І дуже він їй подобається: всякі там електронні листівки можна отримувати відправляти, з друзями листуватися. Вона навіть телефон свій нікому не давала, говорила тільки: «Напишіть мені на електронну пошту дівчинка – підкреслення – юзер - собака-поштадот особою». І було їй щастя. А потім дівчинка - юзер стала підписуватися на всі новини сайтів. І

став приходити дівчинки - юзер спам.

Різний такий спам. А дівчинка - юзер все підряд читала. І не хотіла відписуватись від спаму. Бо не знала як це робиться. А в цей час

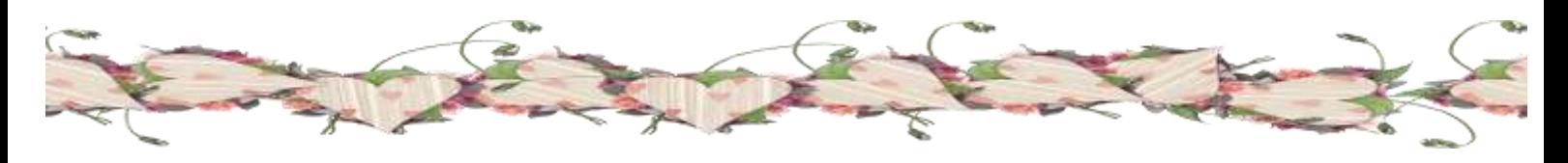

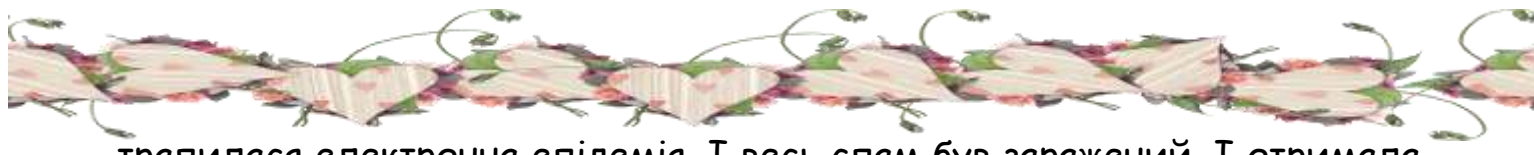

трапилася електронна епідемія. І весь спам був заражений. І отримала дівчинка - юзер такий заражений спам і прочитала його. І було їй нещастя.

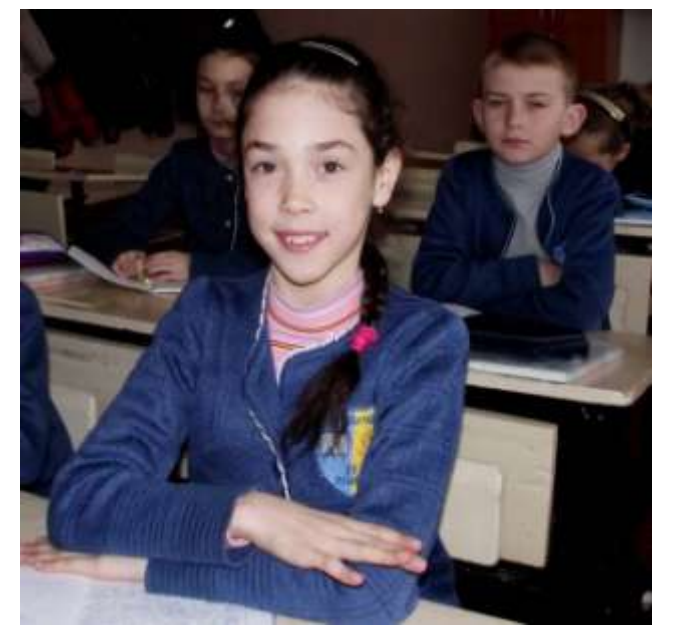

#### **Гладких Анастасія**

В одній маленькій державі,під назвою Ноутбук,жив маленький хлопчик,на ім'я Файл. Хлопчик був розумний, добрий, але непосидючий. Коли його мама, яку звали Програма, вкладала його спати в ліжко, вона розповідала дуже цікаві історії про держав:ноутбуках і комп'ютерах, всесвітньої павутини, яка називалася дивним словом Інтернет. Але мама говорила, що одному ходити в Інтернет, дуже небезпечно. Там є

чудовиська,які можуть погубити його. Але Файл допитливим і одного разу вирішив піти в іншу державу. Він потихеньку відкривав ворота в Інтернет і побачив перед собою дивного коня, на якому сиділа якась істота. Не встиг хлопчик і оком моргнуть, як на нього напали жахливі

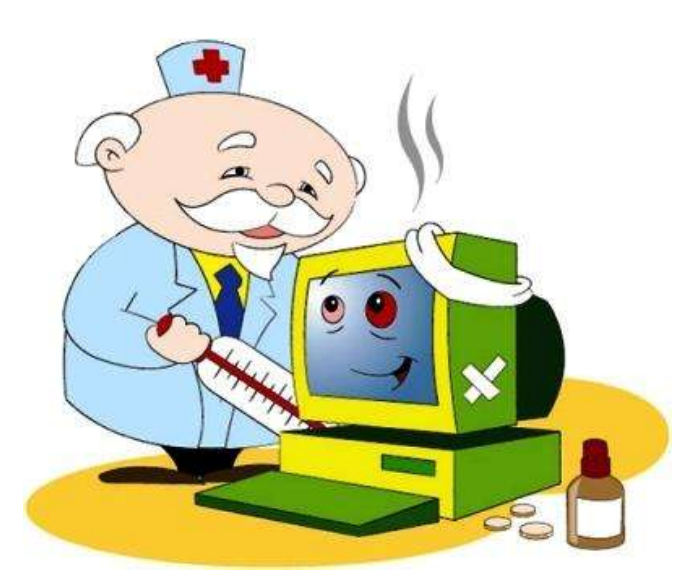

черв'яки, віруси, і стали його гризти. Файл закричав від жаху. Добре що його крик почула мама,вона прибігла до нього з доброю чарівницею : мадам Касперською, яка вимовила чарівне заклинання над хлопчиком і врятувала його. З тих пір жителі того ноутбука, відкриваючи ворота в Інтернет вимовляють це чарівне заклинання.

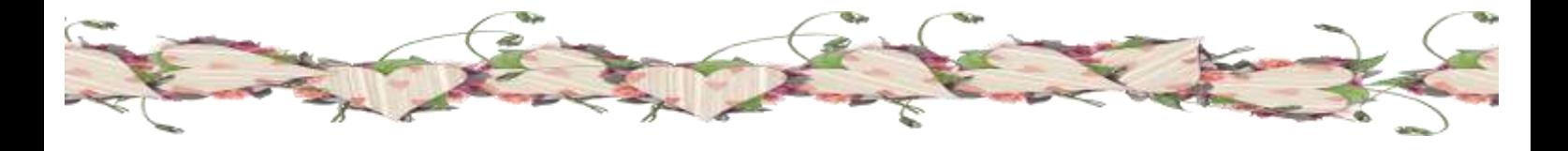

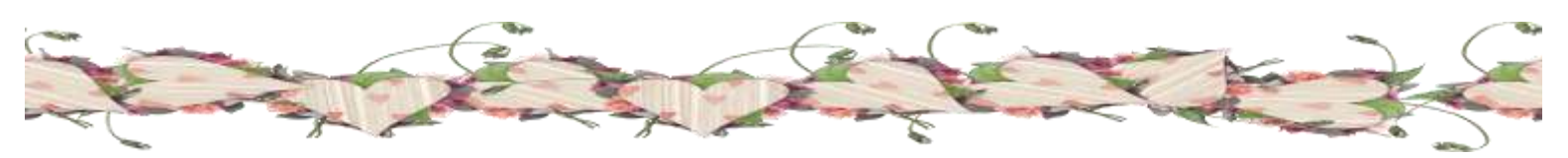

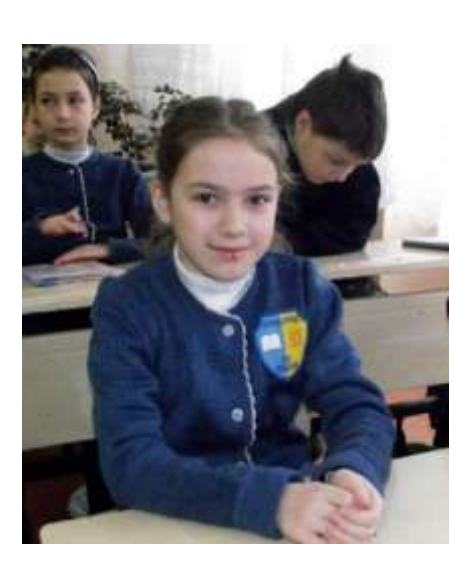

# **Загинайко Аліна Казка про Інтернет Чарівна країна Інтернет**

Одного літнього дня Ірині купили новий комп'ютер. Їй дуже подобається в нього грати. Наступного дня дівчинка зайшла в Інтернет. Читаючи розповідь про тварин, раптом заснула.

Ірині наснилась чарівна комп'ютерна країна. І що вона потрапила до неї. Там

дівчинка зустріла казкового гнома. Його звали Герн. Коли вони потоваришували, гном почав розповідати про чарівну країну Інтернет. В цій країні було три міста: місто музики, ігор та фотографій.

Герн спочатку розповів Ірі про безпеку користування Інтернетом. Послухавши гнома, дівчинка захотіла піти до міста музики. Вона швидко побігла шукати дорогу до містечка. По дорозі Іра заблукала і зупинившись біля великого горба, заплакала. Тут до неї підбігла електронна мишка і запитала:

- Чому ти дівчинка плачеш?
- Тому, що я заблукала і хочу потрапити до міста музики, тихенько відповіла Іра.

Мишка вирішила допомогти і показала дорогу до міста.

Потрапивши до музичного міста, дівчинка слухала цікаву музику, бачила музичні інструменти. Їй дуже сподобалось, бо вона уперше слухала таку чарівну мелодію, але Ірі потрібно було йти далі і вона хотіла потрапити до міста ігор.

Пішла дівчинка по казковій стежці і зустріла гнома, який був вже в місті та шукав її. Герн запитав Іру:

- Де ти була? Я тебе шукав.
- Я заблукала, але зустрівши мишку, знайшла дорогу до міста музики, відповіла дівчинка.
- Чому ти мене не почекала?
- Мені дуже хотілось піти у чарівне місто.

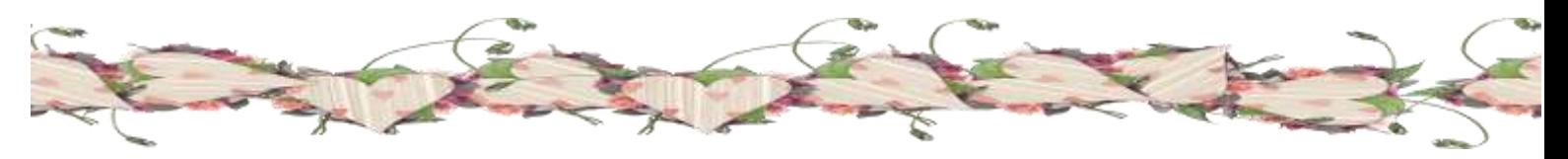

Гном пояснив Ірі, що в країні небезпечно. І вона могла потрапити в біду. Дівчинка, попросивши пробачення у Герна, сказала:

- Добре, я буду тебе слухатись. А зараз давай пограємо.

І вони грали з казковими електронними звірятами. Їм дуже сподобалось.

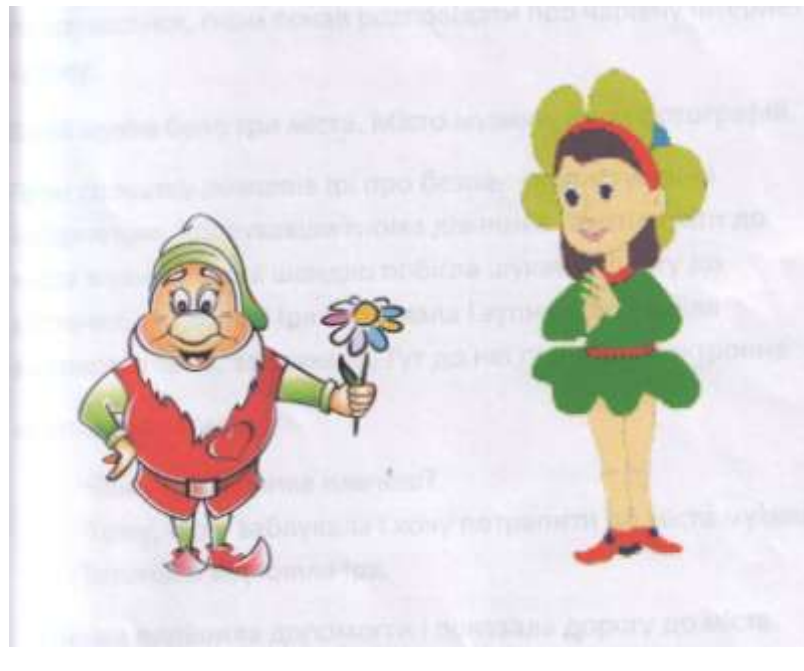

Далі вони вже разом пішли в країну фотографій. Іра з гномом і іншими казковими героями почали фотографуватися. Потім дівчинці закортіло повернутися додому. І Герн, попрощавшись, допоміг їй повернутися.

Раптом дівчинка прокинулася дома та згадала розповідь гнома про безпеку користування

Інтернетом.

А ВИ, ДІТИ, знаєте про ПРАВИЛА КОРИСТУВАННЯ ІНТЕРНЕТОМ? Якщо НІ, запитайте у дорослих!

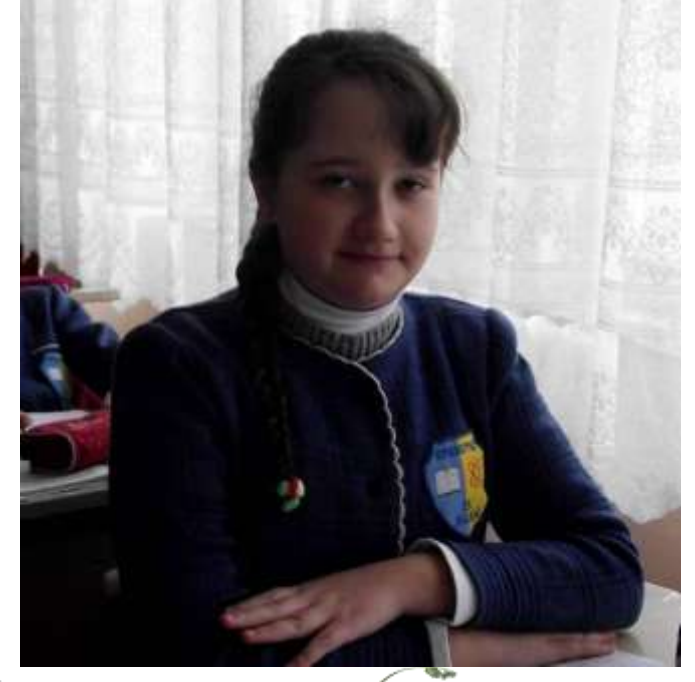

#### **Дзюба Катерина Небезпека дітей в Інтернеті**

У великому місті жила маленька дівчинка Маринка. Вона була дуже хорошою дитиною, вихованою, чемною. Дуже добре навчалась в школі.

Якось на день Народження Маринка отримала довгоочікуваний подарунок – комп'ютер з підключенням до Інтернету.

І тут почалося. Маринка весь час проводила у всесвітній мережі. Вона перестала спілкуватися з друзями, гратися на подвір'ї, бавитися іграшками. Занедбала навчання у школі. А її єдиним другом став Інтернет. Дівчинка гс за комп'ютером.

І ось одного разу, граючись в гру, Маринка заснула і їй наснився дивний сон. Вона стала одним із персонажем віртуальної гри. Потрапивши в Інтернет, вона переходила з однієї гри в іншу, із сайту на сайт, із сторінки на сторінку. Дівчинка дуже раділа такому перетворенню, не розуміючи на скільки це небезпечно. Її засмоктувало все глибше в надра Інтернету. І ось вона потрапила на сайти, які закликають дітей до скоєння злочинів, суїциду, поганих вчинків, вживанню наркотиків.

Маринка, як найшвидше хотіла залишити ці сайти. Їй ставало дуже моторошно від побаченого, але всесвітня павутина все міцніше її тримала, доки зовсім не поглинула.

Дівчинка раптово прокинулася. Її охопив жах від страшної сили Інтернету, який може нашкодити людям.

Маринка зрозуміла, що треба дуже обережно поводитися з Інтернетом.

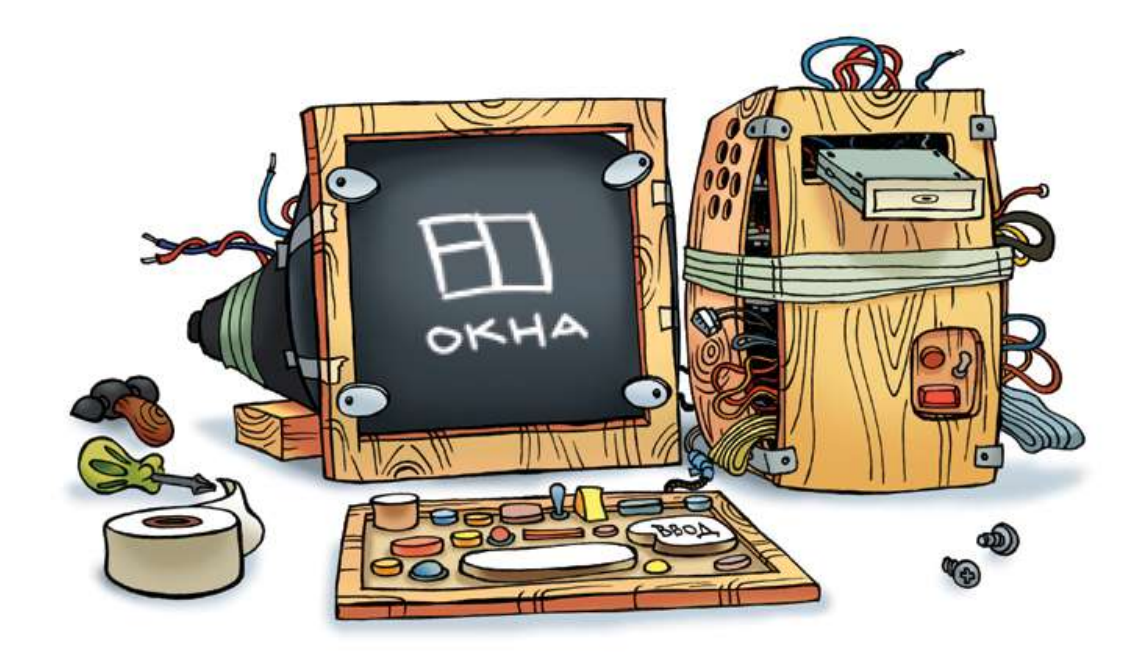

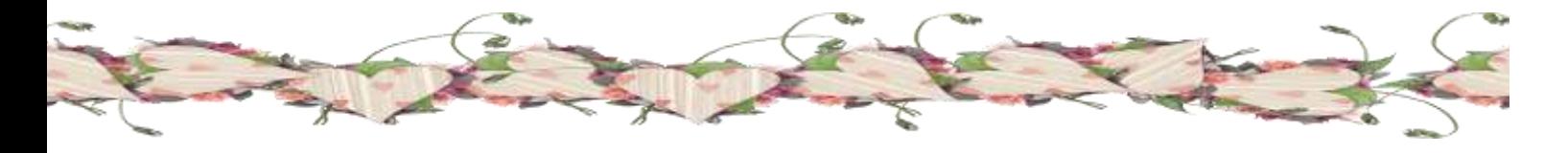

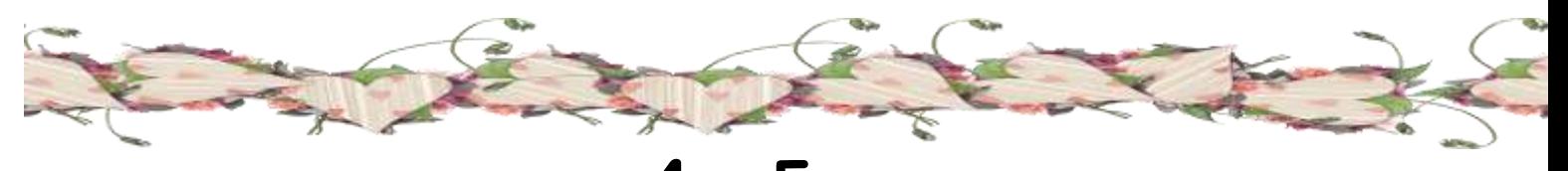

**4 – Б клас Класний керівник: Мельник Марія Яківна**

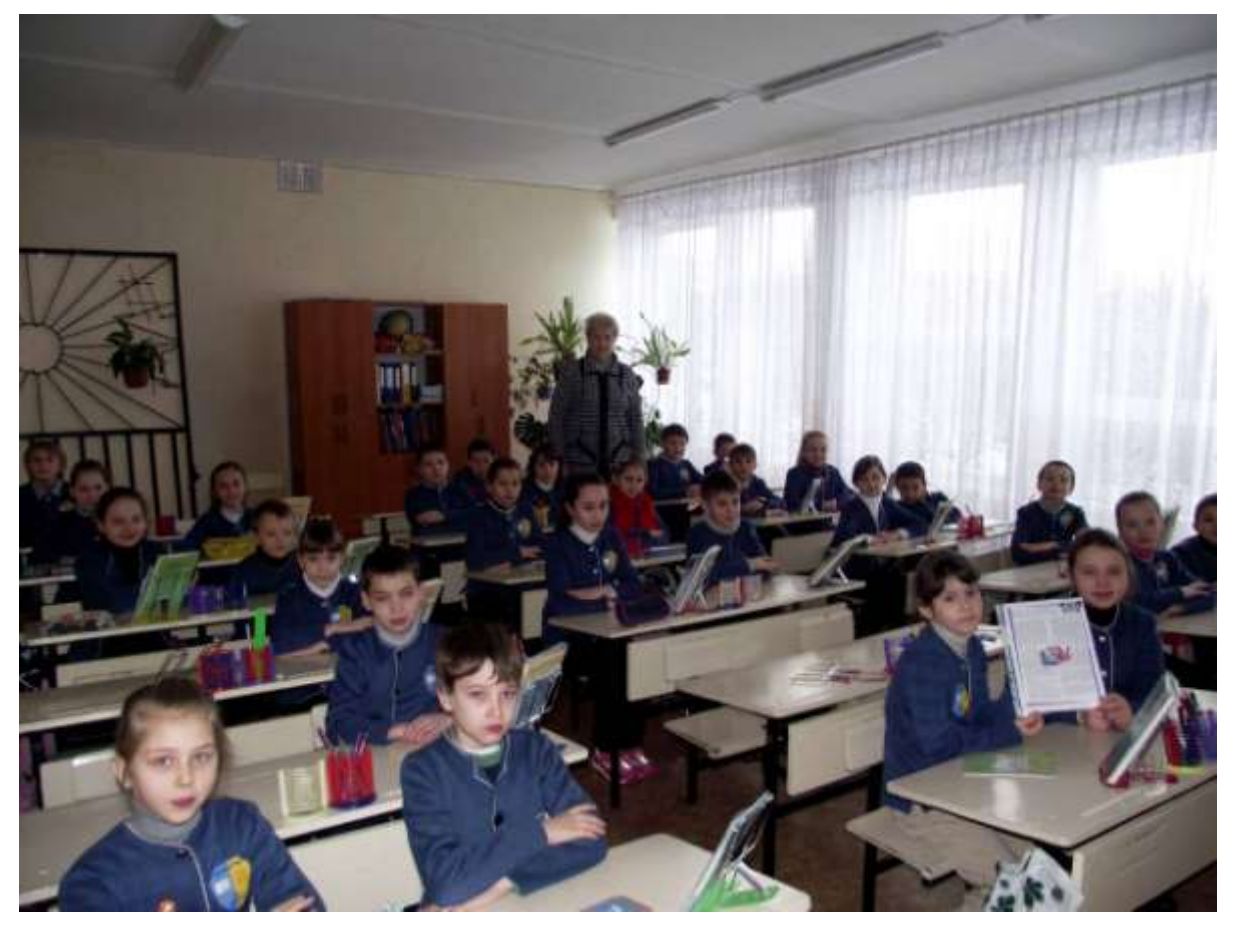

# **Мащенко Анастасія Казка про безпеку в Інтернеті**

Жив-був Зайчик. Він дуже любив сидіти в Інтернеті на сайті «однокласники».

Одного разу він там познайомився з дуже гарною Зайчихою.

Вони довго переписувались, і одного разу вирішили зустрітися.

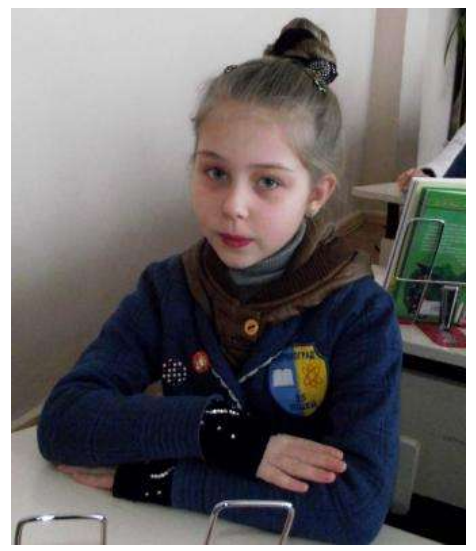

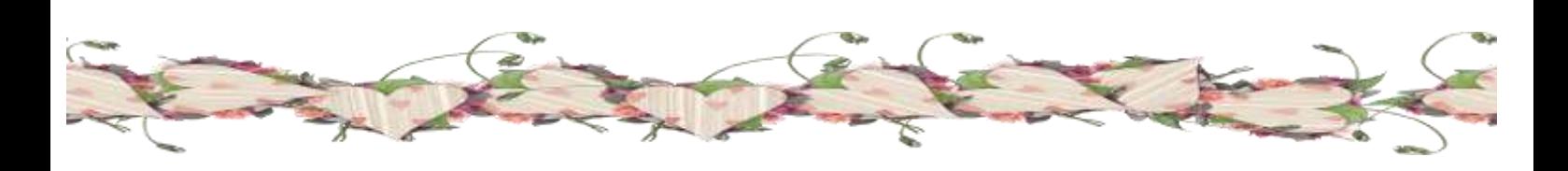

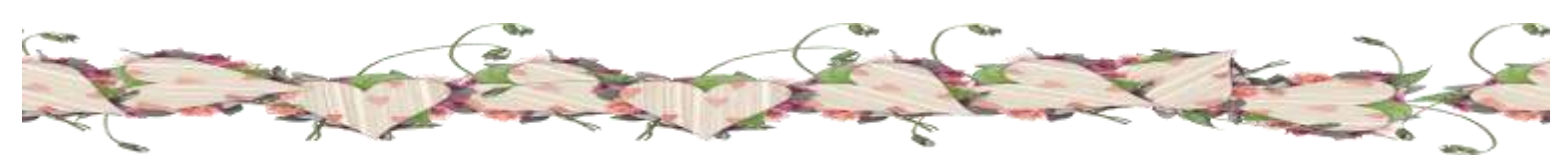

Зайчик дуже чекав цієї миті : купив квіти, цукерки, причепурився та пішов на зустріч. У лісі сів на пень , і став чекати Зайчиху. Та не так сталося, як гадалося : замість чарівної Зайчихи вискочив сірий Вовк. Він хотів зайчика з'їсти, той ледь ноги уніс.

Діти! Не переписуйтесь з незнайомцями в Інтернеті! Та не зустрічайтеся з ними!

Будьте обережні, щоб вас не з'їв сірий Вовк!

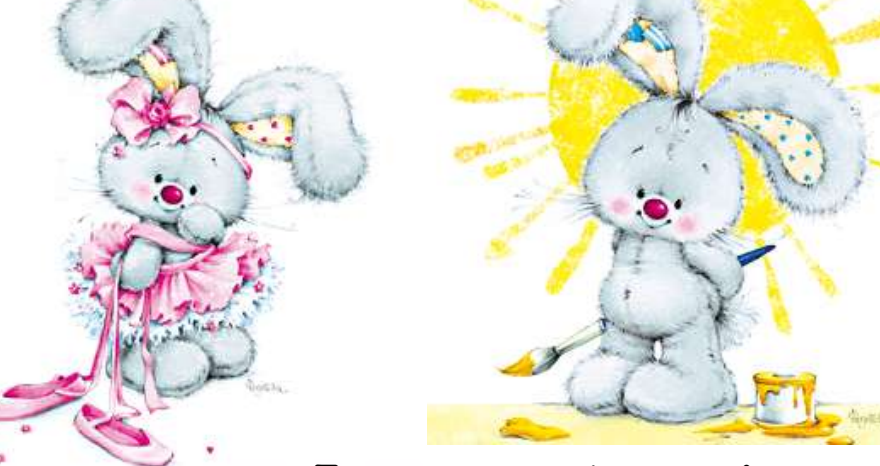

**Литвиненко Анастасія Історія про Інтернет - злочин**

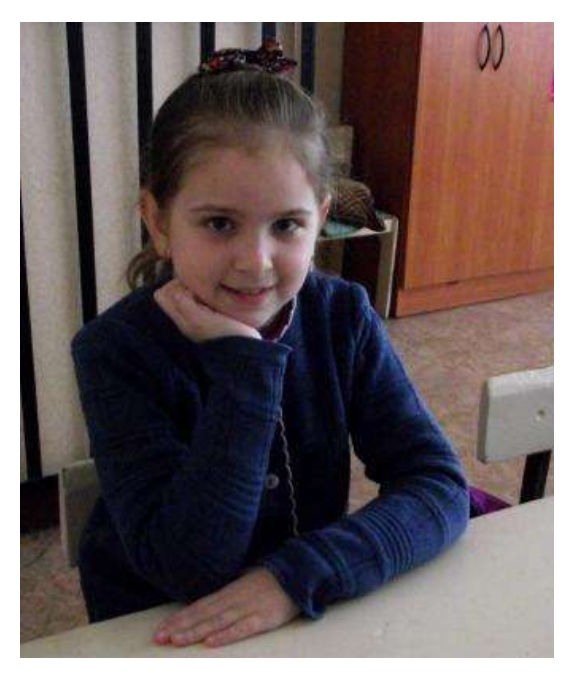

Жив собі в одному місті 12-ти річний хлопчик на ім'я Сергійко. В нього була чудова родина : мама, тато та маленькагарненька сестричка Даринка. Але Сергійко не звертав уваги на свою родину, і все, що робиться навколо нього, тому що більшу частину часу він проводив біля комп'ютеру. Через це він з'їхав по оцінкам та закинув всі гуртки. Сергійко брехав батькам що робив уроки, а сам їх не робив, також не допомагав татові та мамі, та не звертав уваги на свою сестричку. В нього було Інтернет життя.

Одного разу він зайшов на дивний сайт,

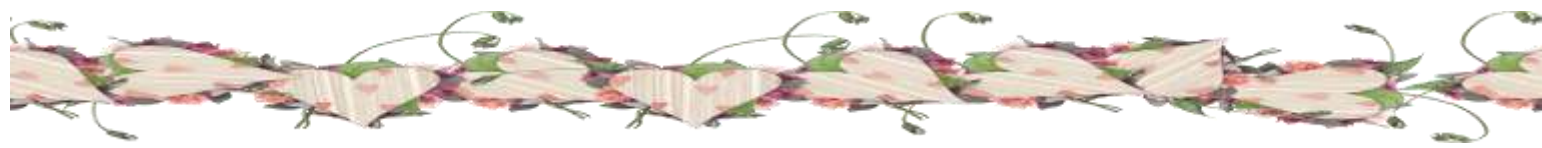

та виклав всю інформацію про свою родину, а родина була заможна. Після цього, шахраї через інформацію обікрали його родину. Родина прийшла додому, та зрозуміли, що їх обікрали. Наступного дня , коли Сергійко зайшов на той сайт, хлопчик натрапив на лист від тих злодіїв, де вони дякували йому за надання інформації про родину.

Від тоді Сергійко зрозумів, що краще слухатись батьків та доглядати за сестричкою, аніж сидіти увесь час в Інтернеті. Та шукати лиха.

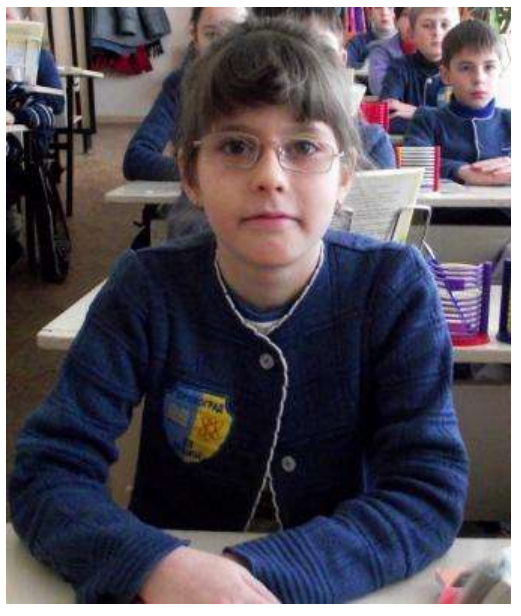

#### **Шалімова Євгенія Безпека в Інтернеті**

Жив собі звичайний Зайчик. Був він другокласником. Любив гратися в комп'ютерні ігри.

Одного разу він прийшов зі школи радісний тому що отримав 12 балів з математики. І як завжди сів за комп'ютер і побачив такі сайти: Вконтакті, Однокласники. І відразу зареєструвався на всіх сайтах одразу.

Пройшов місяць зайшов один раз п'ятикласник Вовчик на сайт Вконтакті і побачив повідомлення від Зайчика:

«Приходь до мене завтра на день народження». Вовчик здивувався, щоб коли-небудь його запрошував на день народження Зайчик.

Наступного дня всі вже святкували день народження і тут пролунав дзвінок. Зайчик біжить до дверей, відчиняє, а там Вовчик з морквиною і трояндою.

- Добрий день це квартира Зайчика? – запитав Вовчик.

- Так, проходьте!- відповів Зайчик.

Вони тоді гарно погуляли. Зайчик і Вовчик стали найкращими друзями.

Про їхню дружбу дізнався батько Вовчика і вирішив запросити Зайчика в гості. Та тільки зайчик ступив за поріг батько Вовчика

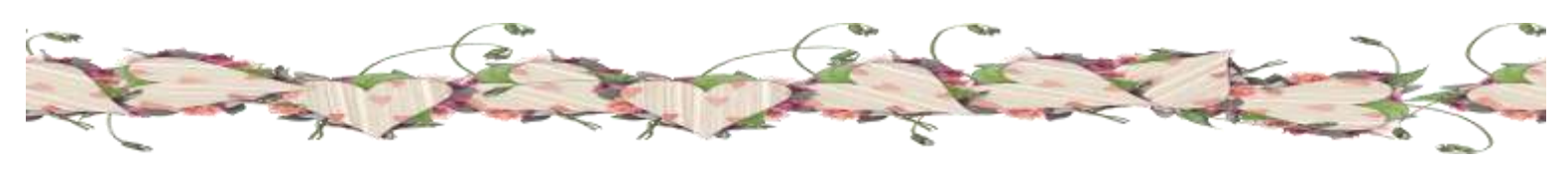

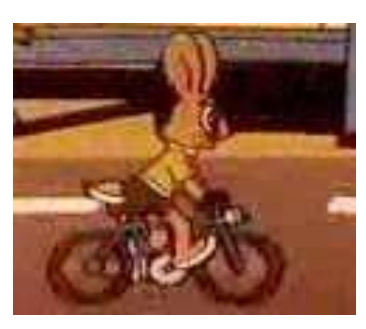

накинувся на нього, але Вовчик заступився за Зайчика і йому вручили нагороду багато грошей. Але він не витратив їх на себе, більшу частину грошей відав Зайчику на лікування,

а на решту купив собі і Зайчику велосипеди.

І вони разом вирушили на літні канікули в спортивний табір велосипедистів.

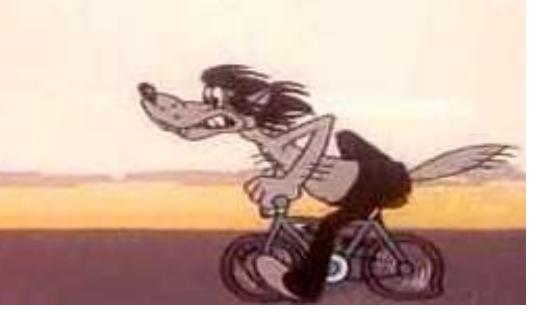

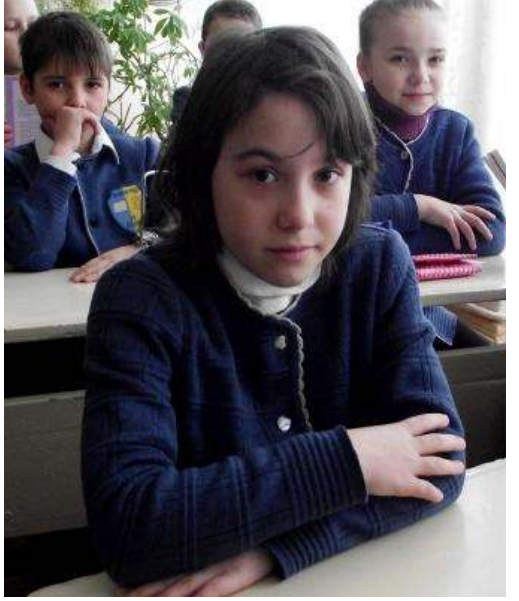

#### **Ткачук Ілона Безпека в Інтернеті**

Жила собі в місті Кіровограді дружна сім'я : тато, мама та їхній восьмирічний синок Сергійко. Одного разу,коли батьків не було вдома, Сергійко,вирішив скористуватися їх відсутністю, та знайти собі нових друзів через Інтернет. Проте Сергійко, так захопився знайомствами,що зовсім забув про основне правило, яке йому говорила мама.

Основне правило безпеки в Інтернеті: вчити дітей молодшого віку,щоб вони ніколи не повідомляли свої справжні імена та адреси.

Так Сергійко познайомився з Вадимом та Віктором. Він гадав, що це його найкращі друзі. На жаль, нові друзі Сергія виявилися зовсім не тими за кого себе видавали. Вони були простими шахраями, які через Інтернет входили в довіру до дітей , та в моменти, коли батьків не було вдома, просто грабували їхні квартири.

Добре те, що з Сергійком такого не сталося, тому що він має чудових батьків, які попередили біду.

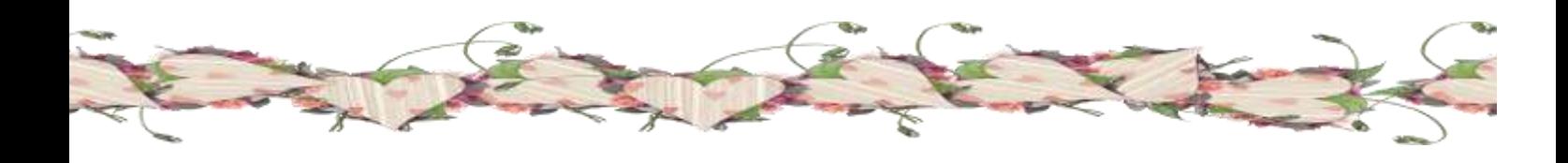

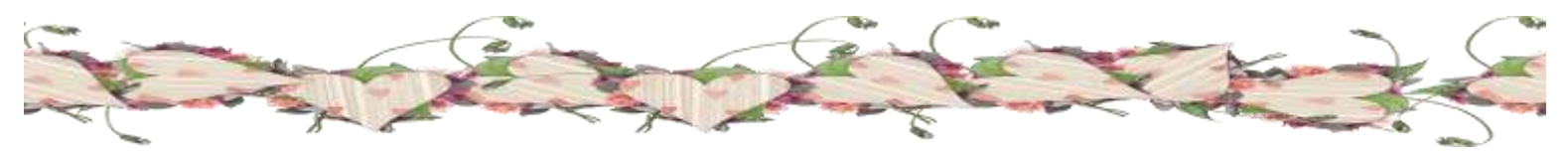

Інтернет став для кожного джерелом знань та розваг, але потрапляючи до нього не варто забувати про правила реального життя, яке може іноді зіграти не на вашу користь.

Так, що будьте обережними, щоб з вами не сталося лиха, як і з нашим героєм Сергійком.

Головне те що все добре закінчується.

#### **Васін Олег Небезпека в Інтернеті**

На лісовій галявині стояла маленька хатинка в ній жили зайчиха і маленьке зайченя його звали Вухань.

Вухань ніколи не слухався свою маму. Одного разу коли Вухань залишився сам в дома він сів на комп'ютер і зайшов в

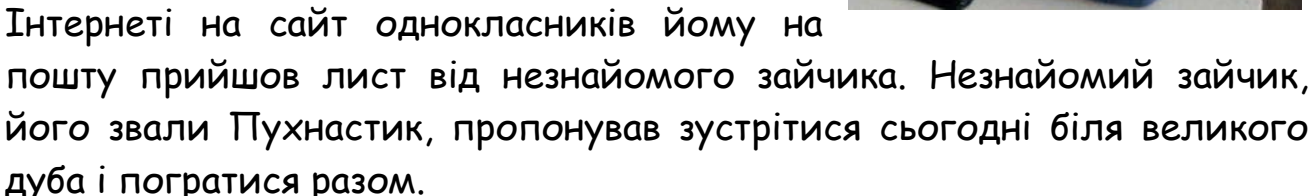

Вухань забув про застереження мамі і погодився зустрітися з незнайомим зайченям. Він одягнувся і поки мами вдома немає вибіг надвір і побіг до великого дуба, де його чекав новий друг. Вухань прибіг і став чекати Пухнастика.

Аж раптом із за дерева вибіг сірий вовк і вигукнув: «А ось і я

Пухнастик. Я тебе зараз з'їм.»

Вухань дуже злякався і дуже швидко побіг додому.

Більше він ніколи не переписувався з незнайомцями і не зустрічався з ними.

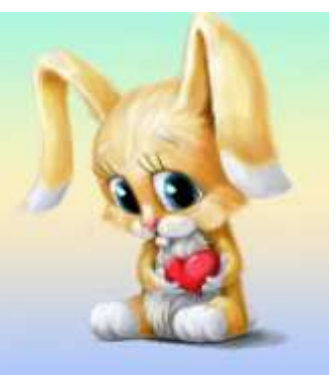

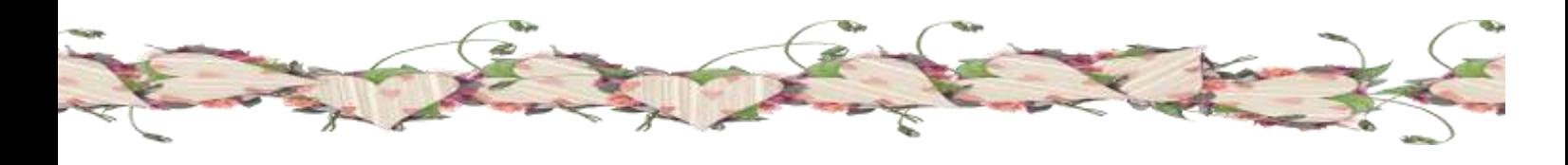

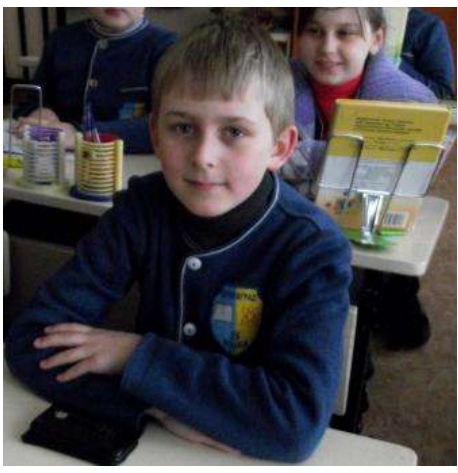

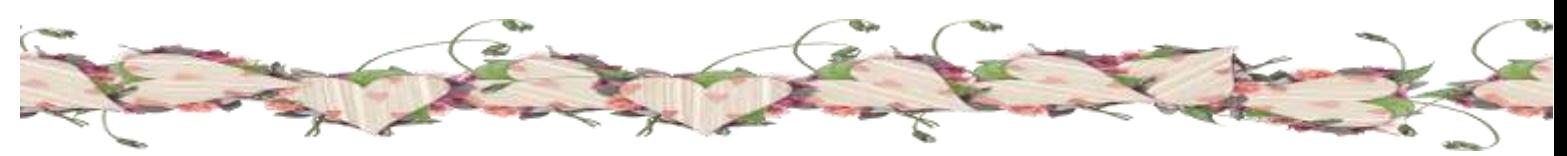

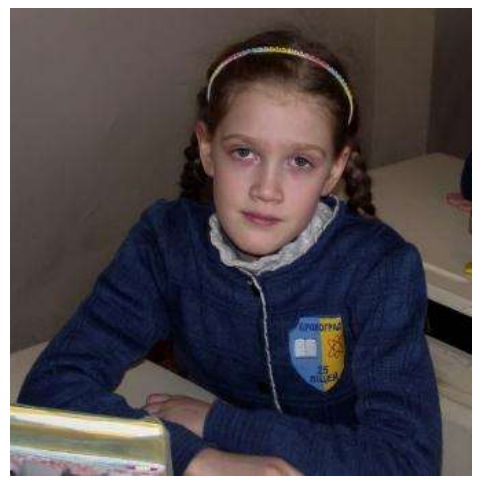

**Лук'янова Агрипіна Казка про Іванка та його Інтернет, або як знайти друзів.**

В одній гарній родині жив хлопчик, Іванко. Він був гарним хлопчиком, поки йому не подарували комп'ютер. З ним Іванко і друзів розгубив , і гуртки закинув. Навіть навчання закинув. А все почалось с того що хлопець

зазирнув в Інтернет. Почав шукати нових друзів, і знайшов на вигляд доброго товариша Миколу. А цей Микола був ледащо! Він почав переписуватись з Іванком, щоб той розповів і про свою родину, і про себе. Все-все розповів. І коли , в якийсь день до нього прийшов Микола, то вони зараз же сіли до комп'ютера, а Микола користуючись часом вийшов з кімнати в іншу. Коли повернувся, то хитро подивившись, сів до компа (так вони називали комп'ютер).

Коли Микола пішов до дому, Іванко зайшов до своєї кімнати, сів за стіл, та раптом… Раптом він побачив, що в нього вже нема золотого годинника та іграшкової машини.

Коли повернулися батьки, послухали розповідь Іванка та сказали: «Ми тобі казали: це – не твій товариш!». Тепер Іванко зрозумів, як важко вибирати друзів, особливо через Інтернет!

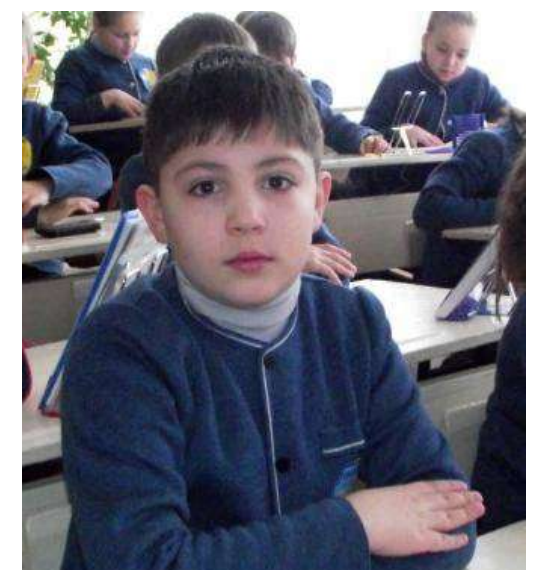

#### **Лиміч Степан Подарунок для матусі**

У густому лісі жила родина лисиць: мама, тато й маленький синочок Рудик. Вони були дуже дружною родиною. В них була затишна та сучасна домівка.

Маленьке лисенятко ходило до школи, у 2 клас. У нього була своя кімната та комп'ютер. Всю зиму Рудик та його друзі майже не

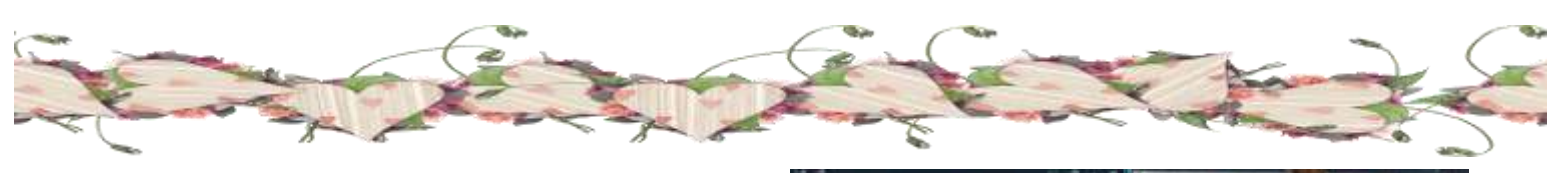

виходили з нори, бо було дуже холодно і в лісі ходили мисливці. Вони спілкувалися в Інтернеті. І ось нарешті весною друзі домовилися на галявині зустрітися. Товариші дуже зраділи побачивши один одного. Вони жваво обговорювали які подарунки зробити своїм матусям

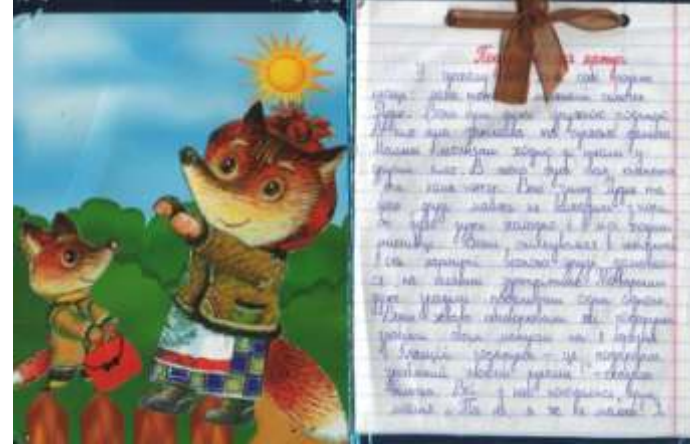

на 8 березня. «Кращий подарунок - це подарунок зроблений своїми руками!» - сказала білочка. Всі з нею погодились, крім лисеняти. «Та ні, я ж не малеча! Я куплю своїй мамі гарний подарунок в Інтернет – магазині»

Весь наступний день лисенятко вибирало подарунок в Інтернеті. Багато Інтернет магазинів пропанувало гарні речі за хорошою ціною та швидкою доставкою. Рудику дуже сподобалася червона сумочка. Він уже уявив собі як зрадіє мама та швиденько оформив заявку в Інтернет – магазині «Мрія».

Йому передзвонив менеджер магазину і пояснив як потрібно розрахуватися. Після повної оплати сумочку йому обіцяли доставити додому. Рудик взяв всі свої заощадження і пішов до супермаркету. Там був автомат I – box, через який він легко оплатив своє замовлення.

На другий день сумочка вже мала бути у лисеняти, але посилку чомусь не приносили. Через день Рудик почав хвилюватися. Він передзвонив до Інтернет – магазину, але йому ніхто не відповів. Бідне лисеня чекало посилку ще 3 дні і нарешті зрозуміло – його ошукали. До свята залишився один день.

Друзі домовилися зробити на галявині святковій концерт і привітати своїх мам. Рудик не міг допустити . щоб його мама залишилася без подарунка. Він всю ніч шив сумочка, прикрашав її бісером та стрічками.

На святі звірята співали пісня, розповідали вірші, танцювали, дарували подарунки. Мама Рудика була в захваті від подарунка, сумочка була просто чудова, а головне – синок сам зробив її для неї.

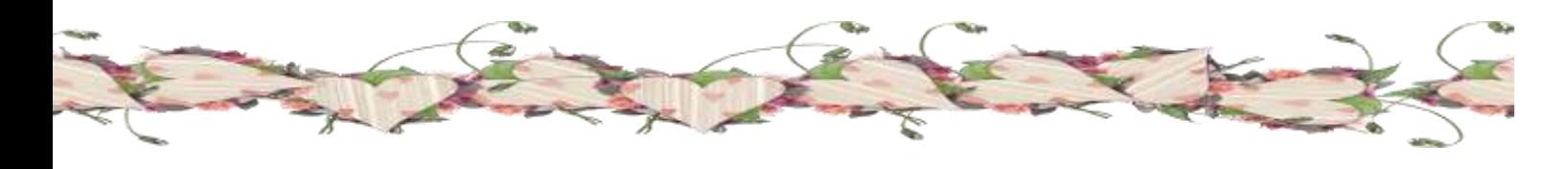

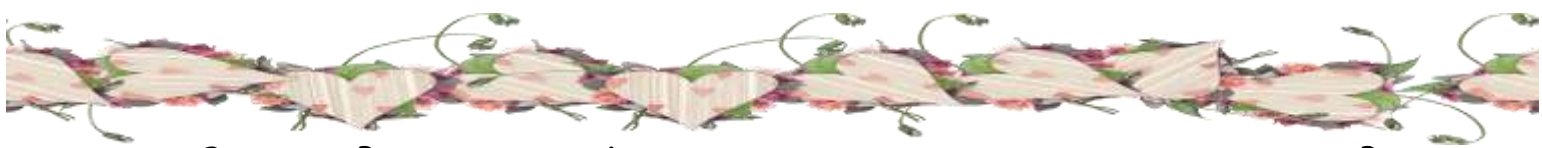

Згодом Рудик розповів своїм друзям про невдалу покупку. Вони зрозуміли головне – в Інтернеті зустрічається багато шахраїв, тому дітям не варто вірити всьому, що там пишуть чи обіцяють, а тим паче спілкуватися з незнайомцями.

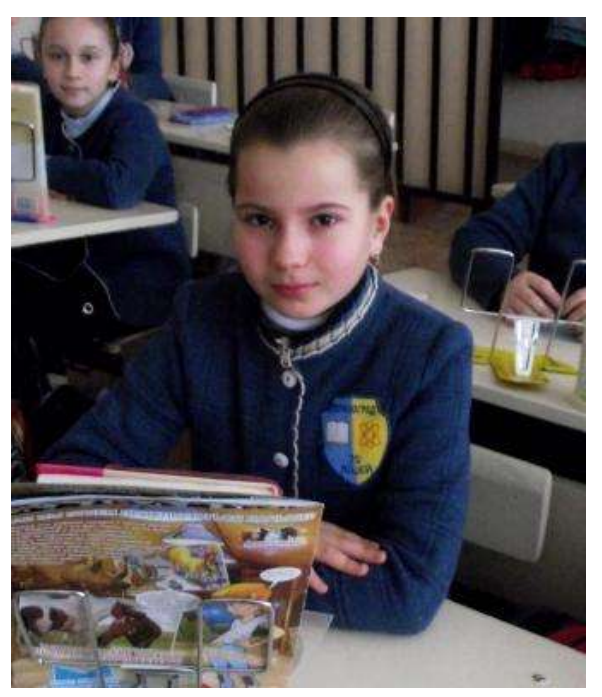

# **Шульгіна Оля Казка про Смайлика та його друзів.**

У великому-великому віртуальному світі було багато різних Королівствісайтів.

В одному з таких королівств мешкав зі своєю родиною Маленький, жовтенький Смайлик. Його родина була дуже працьовита. Трудилася сім'я смайлика залишали своїй посмішки на листах мешканців та переправляли ці листи через своє королівство по всьому світу в мережі Інтернет.

У Смайлика було дуже багато друзів по всьому світу. Він часто поштою посилав їм привітання. Його друзі, як і сам Смайлик, дуже любили мандрувати іншими королівствами-сайтами. Під час цих мандрівок вони отримували дуже багато цікавої і корисної інформації про навколишній світ, знаходили нових приятелів, спілкування з якими робило їх життя веселим та радісним. Але ніколи друзі не задумувалися про небезпеку.

Так, одного дня прийшла біда. Старший хробак виліз із ворожнечого сайту, щоб з'їсти, згризти мешканців доброго королівства-сайту. Завдяки чудовим воїнам-антивірусним програмам, з якими Смайлик та його друзі познайомилися під час спілкування в Інтернеті, перемогли його.

Маленький Смайлик своєчасно знайшов сліди чудовиська попередив добрих мешканців сайту, своїх батьків та друзів, про небезпеку.

З тих пір всі мешканці доброго королівства-сайту були дуже обережні під час мандрівок на інші королівства-сайти і продовжували дружити з воїнами-антивірусами. Королівство надійно було захищене від непроханих гостей.

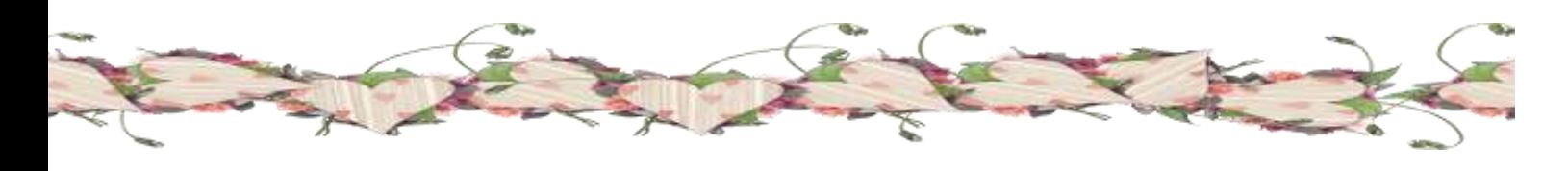

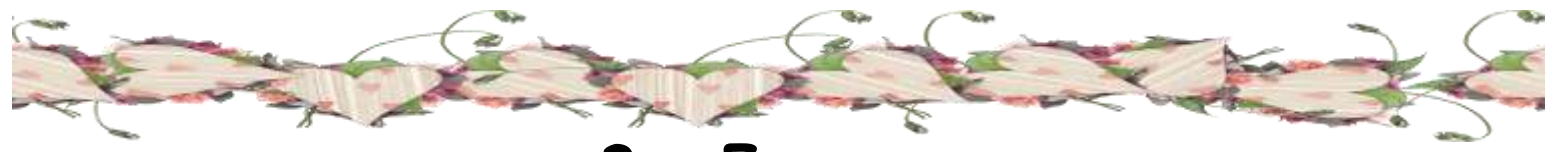

# **3 – Г клас**

**Класний керівник: Даниленко Наталія Валеріївна**

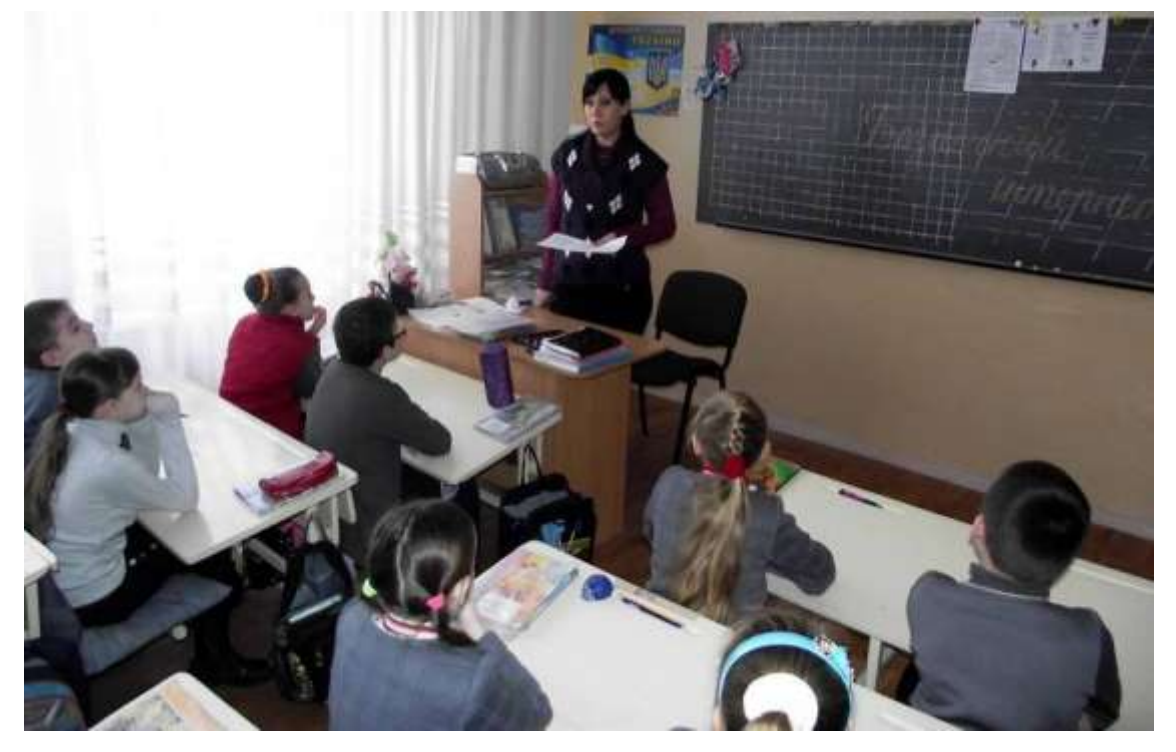

#### **Мазур Богдан**

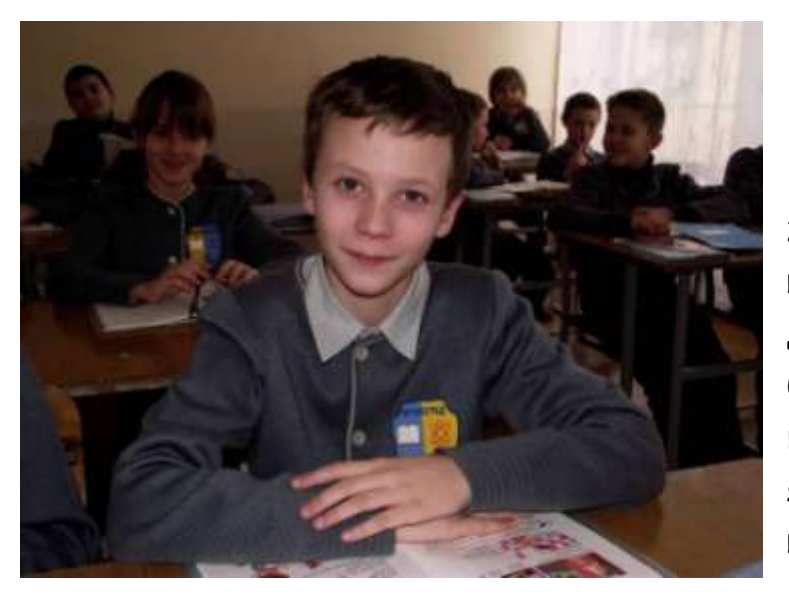

#### **Казка про користь та шкоду Інтернету**

В одному казковому місці жили коротаї. Коротаями їх називали тому що вони були дуже маленькими . У місці в них було дуже гарно . В цьому красивому місці жив собі хлопчик якого вали Незнайко . Читати він навчився тільки по складам , а писати міг тільки друкованими

літерами деякі казали ніби то у Незнайки порожня голова , але це не правда . Він дуже хотів чому небес навчитися , але не любив працювати . та ось на день народження друзі йому подарували

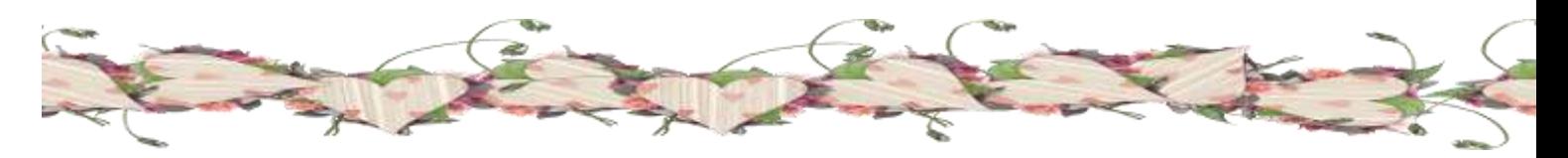

комп'ютер . Навчили їм користуватися . Розповіли , що Інтернет = величезний світ зі своїми законами . Друзі попередили Незнайку, що Інтернет може бути небезпечним . Що можна зіткнутися с багатьма загрозами такого характеру , як віруси , спами , рекламні програми. Незнайко також цікавився Інтернетом , що коли дузі звали його погратися в ігри то він відмовлявся , проводив ввесь час за комп'ютером. При цьому вважав , що він все знає про Інтернет .А так, як він не слухався попередження друзів про небезпеку Інтернету , то дуже скоро став жертвою обману та шахрайства .До того ж в його комп'ютері одного разу з'явився вірус, який знищував його гарне життя. Всі його мрії були зруйновані . І тоді Незнайко зрозумів , що треба було слухатися друзів та дотримуватися правил безпеки в Інтернеті. Що перш ніж почати якесь діло , то треба до нього добре підготуватися . Спочатку він навчився читати , писати ,рахувати ,Потім він записався на кури. Своїми знаннями Незнайко поділився с друзями . Коротаї були йму вдячні. Виявляться , що і вони не все знали про Інтернет. Вік живи, вік навчайся.

Коротаї створили свій сайт, та почали обмінюватися знаннями з друзями.

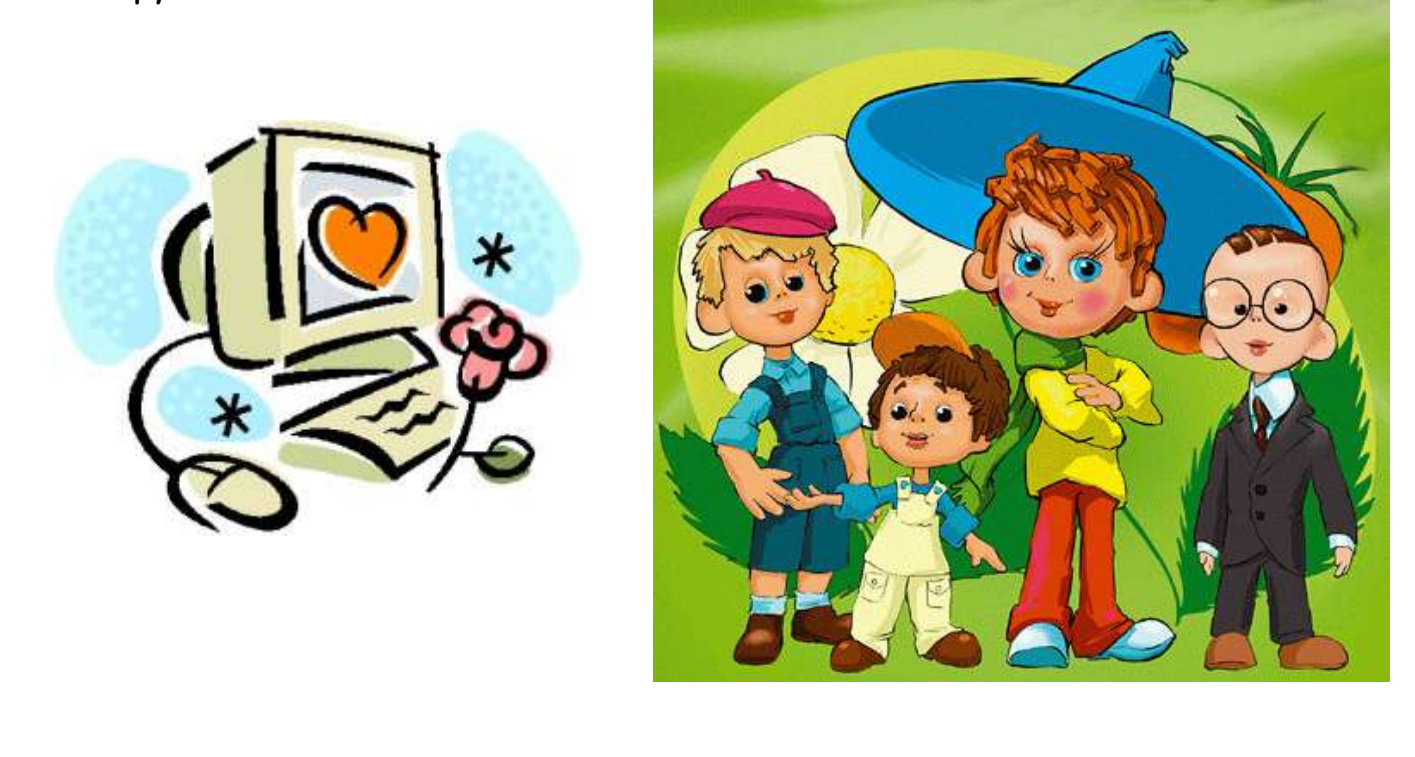

![](_page_41_Figure_4.jpeg)